*Приложение № 3 к ОП ООО*

## **Государственное бюджетное общеобразовательное учреждение средняя общеобразовательная школа № 321 Центрального района Санкт-Петербурга**

**«Рассмотрено»**

на методическом совете ГБОУ СОШ № 321 Протокол № 12 от 20. 06. 2022г. **«Принято»**

на педагогическом совете ГБОУ СОШ № 321 Протокол № 1 от 30. 08 2022г.

**«Утверждаю»** Директор ГБОУ СОШ № 321 \_\_\_\_\_\_\_\_\_\_\_ Е.М.Анцырева Пр. № 110.1-o от 31. 08. 2022г. ДОКУМЕНТ ПОДПИСАН ЭЛЕКТРОННОЙ ПОДПИСЬЮ Сертификат: 10272026803BAFE77B4AF20235EE11B7 Владелец: Анцырева Евгения Мухафизовна Действителен: с 30.08.2022 до 23.11.2023

# **РАБОЧАЯ ПРОГРАММА**

учебного предмета

# **«Информатика»**

**7** класс

базовый уровень

**34** часа/год

# **Составитель:**

Марыщена С.А. учитель технологи высшая кв.категория

**2022 – 2023 учебный год Санкт-Петербург**

# **Рабочая программа по информатике и ИКТ для 7 классов**

Босова Л.Л., Босова А.Ю. Информатика: Учебник для 7 класса. – М.: БИНОМ. Лаборатория знаний, 2018.

Номер учебника из федерального перечня 1.2.3.4.1.3

## **Структура документа.**

Рабочая программа включает в себя:

- 1. титульный лист;
- 2. пояснительная записка;
- 3. учебно-тематический план;
- 4. требования к уровню подготовки обучающихся по данной программе;
- 5. содержание тем учебного курса;
- 6. учет достижений обучающихся, формы и средства контроля
- 7. учебно-методическое и материально техническое обеспечение;
- 8. компьютерное обеспечение;
- 9. перечень электронных образовательных ресурсов
- 10. календарно-тематическое планирование

#### **Пояснительная записка.**

## **Статус документа.**

- Федерального Закона от 29.12.2012 № 273-ФЗ «Об образовании в Российской Федерации»;
- Федерального государственного образовательного стандарта основного общего образования, утвержденного приказом Министерства образования и науки Российской Федерации от 17.12.2010 № 1897 (далее – ФГОС основного общего образования);
- Порядка организации и осуществления образовательной деятельности по основным общеобразовательным программам – образовательным программам начального общего, основного общего и среднего общего образования, утвержденного приказом Минпросвещения России от 22.03.2021 №115;
- Примерной основной образовательной программы основного общего образования (одобрена решением федерального учебно-методического объединения по общему образованию (протокол от 08 апреля 2015 г. № 1/15);
- федерального перечнем учебников, рекомендуемых к использованию при реализации имеющих государственную аккредитацию образовательных программ начального общего, основного общего, среднего общего образования, утвержденного приказом Министерства просвещения Российской Федерации от 20.05.2020 № 245;
- перечня организаций, осуществляющих выпуск учебных пособий, которые допускаются к использованию при реализации имеющих государственную аккредитацию образовательных программ начального общего, основного общего, среднего общего образования, утвержденного приказом Министерства образования и науки Российской Федерации от 09.06.2016 № 699;
- санитарных правил СП 2.4.3648-20 «Санитарно-эпидемиологические требования к организации воспитания и обучения, отдыха и оздоровления детей и молодежи», утвержденных постановлением Главного государственного санитарного врача Российской Федерации от 28.09.2020 №28 (далее – СП 2.4.3648-20);
- санитарных правил и норм СанПин 1.2.3685-21 «Гигиенические нормативы и требования к обеспечению безопасности и (или) безвредности для человека факторов среды обитания», утвержденных постановлением Главного государственного санитарного врача Росссийской Федерации от 28.01.2021 32 (далее – СанПин 1.2.3685- 21);
- Уставом ГБОУ школы № 321 Центрального района Санкт-Петербурга.
- Авторской программы по информатике для 7-9 классов Л.Л.Босовой [http://metodist.lbz.ru\)](http://metodist.lbz.ru/).
- 7 класс. Информатика. 34 часа в год, 1 час в неделю

#### **Цели и задачи изучения курса:**

Методологической основой федеральных государственных образовательных стандартов является системно-деятельностный подход, в рамках которого реализуются современные стратегии обучения, предполагающие использование информационных и коммуникационных технологий (ИКТ) в процессе изучения всех предметов, во внеурочной и внешкольной деятельности на протяжении всего периода обучения в школе. Организация учебно-воспитательного процесса в современной информационно-образовательной среде является необходимым условием формирования информационной культуры современного школьника, достижения им ряда образовательных результатов, прямо связанных с необходимостью использования информационных и коммуникационных технологий.

Средства ИКТ не только обеспечивают образование с использованием той же технологии, которую учащиеся применяют для связи и развлечений вне школы (что важно само по себе с точки зрения социализации учащихся в современном информационном обществе), но и создают условия для индивидуализации учебного процесса, повышения его эффективности и результативности. На протяжении всего периода существования школьного курса информатики преподавание этого предмета было тесно связано с информатизацией школьного образования: именно в рамках курса информатики школьники знакомились с теоретическими основами информационных технологий, овладевали практическими навыками использования средств ИКТ, которые потенциально могли применять при изучении других школьных предметов и в повседневной жизни.

Термин «основная школа» относится к двум различным возрастным группам учащихся: к школьникам 10–12 лет и к школьникам 12–15 лет, которых принято называть подростками. В процессе обучения в 5–6 классах фактически происходит переход из начальной в основную школу; в 7 классе уже можно увидеть отчетливые различия учебной деятельности младших школьников и подростков.

Изучение информатики в 7–9 классах вносит значительный вклад в достижение главных целей основного общего образования, способствуя:

*формированию целостного мировоззрения*, соответствующего современному уровню развития науки и общественной практики за счет развития представлений об информации как важнейшем стратегическом ресурсе развития личности, государства, общества; понимания роли информационных процессов в современном мире;

 *совершенствованию общеучебных и общекультурных навыков работы с информацией* в процессе систематизации и обобщения имеющихся и получения новых знаний, умений и способов деятельности в области информатики и ИКТ; развитию навыков самостоятельной учебной деятельности школьников (учебного проектирования, моделирования, исследовательской деятельности и т.д.);

 *воспитанию ответственного и избирательного отношения к информации* с учетом правовых и этических аспектов ее распространения, воспитанию стремления к продолжению образования и созидательной деятельности с применением средств ИКТ.

Авторская программа «Информатика. Программа для 7-9 класса Л.Л.Босовой, А.Ю.Босовой соответствует требованиям Федерального государственного образовательного стандарта основного общего образования (ФГОС ООО); требованиями к результатам освоения основной образовательной программы (личностным, метапредметным, предметным); основными подходами к развитию и формированию универсальных учебных действий (УУД) для основного общего образования. В ней соблюдается преемственность с федеральным государственным образовательным стандартом начального общего образования; учитываются возрастные и психологические особенности школьников, обучающихся на ступени основного общего образования, учитываются межпредметные связи. Программа является ключевым компонентом учебно-методического комплекта по информатике для основной школы (авторы Л.Л.Босова, А.Ю.Босова; издательство «Бином. Лаборатория знаний»).

#### **Общая характеристика учебного предмета**

Информатика – это естественнонаучная дисциплина о закономерностях протекания информационных процессов в системах различной природы, а также о методах и средствах их автоматизации.

Многие положения, развиваемые информатикой, рассматриваются как основа создания и использования информационных и коммуникационных технологий — одного из наиболее значимых технологических достижений современной цивилизации. Вместе с математикой, физикой, химией, биологией курс информатики закладывает основы естественнонаучного мировоззрения.

Информатика имеет большое и все возрастающее число междисциплинарных связей, причем как на уровне понятийного аппарата, так и на уровне инструментария. Многие предметные знания и способы деятельности (включая использование средств ИКТ), освоенные обучающимися на базе информатики, находят применение как в рамках образовательного процесса при изучении других предметных областей, так и в иных жизненных ситуациях, становятся значимыми для формирования качеств личности, т. е. ориентированы на формирование метапредметных и личностных результатов. На протяжении всего периода становления школьной информатики в ней накапливался опыт формирования образовательных результатов, которые в настоящее время принято называть современными образовательными результатами.

Одной из основных черт нашего времени является всевозрастающая изменчивость окружающего мира. В этих условиях велика роль фундаментального образования, обеспечивающего профессиональную мобильность человека, готовность его к освоению новых технологий, в том числе, информационных. Необходимость подготовки личности к быстро наступающим переменам в обществе требует развития разнообразных форм мышления, формирования у учащихся умений организации собственной учебной деятельности, их ориентации на деятельностную жизненную позицию.

В содержании курса информатики основной школы целесообразно сделать акцент на изучении фундаментальных основ информатики, формировании информационной культуры, развитии алгоритмического мышления, реализовать в полной мере общеобразовательный потенциал этого курса.

Курс информатики основной школы является частью непрерывного курса информатики, который включает в себя также пропедевтический курс в начальной школе и обучение информатике в старших классах (на базовом или профильном уровне). В настоящей программе учтено, что сегодня, в соответствии с Федеральным государственным стандартом начального образования, учащиеся к концу начальной школы должны обладать ИКТкомпетентностью, достаточной для дальнейшего обучения. Далее, в основной школе, начиная с 5-го класса, они закрепляют полученные технические навыки и развивают их в рамках применения при изучении всех предметов. Курс информатики основной школы, опирается на опыт постоянного применения ИКТ, уже имеющийся у учащихся, дает теоретическое осмысление, интерпретацию и обобщение этого опыта.

#### **Место учебного предмета в учебном плане**

В VII классе – 34 учебных часов из расчета 1 учебный час в неделю,

#### **Личностные, метапредметные и предметные результаты освоения учебного предмета**

*Личностные результаты* – это сформировавшаяся в образовательном процессе система ценностных отношений учащихся к себе, другим участникам образовательного процесса, самому образовательному процессу, объектам познания, результатам образовательной деятельности. Основными личностными результатами, формируемыми при изучении информатики в основной школе, являются:

- наличие представлений об информации как важнейшем стратегическом ресурсе развития личности, государства, общества;
- понимание роли информационных процессов в современном мире;
- владение первичными навыками анализа и критичной оценки получаемой информации;
- ответственное отношение к информации с учетом правовых и этических аспектов ее распространения;
- развитие чувства личной ответственности за качество окружающей информационной среды;
- способность увязать учебное содержание с собственным жизненным опытом, понять значимость подготовки в области информатики и ИКТ в условиях развития информационного общества;
- готовность к повышению своего образовательного уровня и продолжению обучения с использованием средств и методов информатики и ИКТ;
- способность и готовность к общению и сотрудничеству со сверстниками и взрослыми в процессе образовательной, общественно-полезной, учебноисследовательской, творческой деятельности;
- способность и готовность к принятию ценностей здорового образа жизни за счет знания основных гигиенических, эргономических и технических условий безопасной эксплуатации средств ИКТ.

*Метапредметные результаты* – освоенные обучающимися на базе одного, нескольких или всех учебных предметов способы деятельности, применимые как в рамках образовательного процесса, так и в других жизненных ситуациях. Основными метапредметными результатами, формируемыми при изучении информатики в основной школе, являются:

- владение общепредметными понятиями «объект», «система», «модель», «алгоритм», «исполнитель» и др.;
- владение информационно-логическими умениями: определять понятия, создавать обобщения, устанавливать аналогии, классифицировать, самостоятельно выбирать основания и критерии для классификации, устанавливать причинноследственные связи, строить логическое рассуждение, умозаключение (индуктивное, дедуктивное и по аналогии) и делать выводы;
- владение умениями самостоятельно планировать пути достижения целей; соотносить свои действия с планируемыми результатами, осуществлять контроль своей деятельности, определять способы действий в рамках предложенных условий, корректировать свои действия в соответствии с изменяющейся ситуацией; оценивать правильность выполнения учебной задачи;
- владение основами самоконтроля, самооценки, принятия решений и осуществления осознанного выбора в учебной и познавательной деятельности;
- владение основными универсальными умениями информационного характера: постановка и формулирование проблемы; поиск и выделение необходимой информации, применение методов информационного поиска; структурирование и визуализация информации; выбор наиболее эффективных способов решения задач в зависимости от конкретных условий; самостоятельное создание алгоритмов деятельности при решении проблем творческого и поискового характера;
- владение информационным моделированием как основным методом приобретения знаний: умение преобразовывать объект из чувственной формы в пространственно-графическую или знаково-символическую модель; умение строить раз-

нообразные информационные структуры для описания объектов; умение «читать» таблицы, графики, диаграммы, схемы и т.д., самостоятельно перекодировать информацию из одной знаковой системы в другую; умение выбирать форму представления информации в зависимости от стоящей задачи, проверять адекватность модели объекту и цели моделирования;

ИКТ-компетентность- широкий спектр умений и навыков использования средств информационных и коммуникационных технологий для сбора, хранения, преобразования и передачи различных видов информации, навыки создания личного информационного пространства (обращение с устройствами ИКТ; фиксация изображений и звуков; создание письменных сообщений; создание графических объектов; создание музыкальных и звуковых сообщений; создание, восприятие и использование гипермедиа сообщений; коммуникация и социальное взаимодействие; поиск и организация хранения информации; анализ информации).

Предметные результаты включают в себя: освоенные обучающимися в ходе изучения учебного предмета умения специфические для данной предметной области, виды деятельности по получению нового знания в рамках учебного предмета, его преобразованию и применению в учебных, учебно-проектных и социально-проектных ситуациях, формирование научного типа мышления, научных представлений о ключевых теориях, типах и видах отношений, владение научной терминологией, ключевыми понятиями, методами и приемами. В соответствии с федеральным государственным образовательным стандартом общего образования основные предметные результаты изучения информатики в основной школе отражают:

- формирование информационной и алгоритмической культуры; формирование представления о компьютере как универсальном устройстве обработки информации; развитие основных навыков и умений использования компьютерных устройств;
- формирование представления об основных изучаемых понятиях: информация, алгоритм, модель - и их свойствах;
- развитие алгоритмического мышления, необходимого для профессиональной де- $\bullet$ ятельности в современном обществе; развитие умений составить и записать алгоритм для конкретного исполнителя; формирование знаний об алгоритмических конструкциях, логических значениях и операциях; знакомство с одним из языков программирования и основными алгоритмическими структурами - линейной, условной и циклической;
- формирование умений формализации и структурирования информации, умения выбирать способ представления данных в соответствии с поставленной задачей - таблицы, схемы, графики, диаграммы, с использованием соответствующих программных средств обработки данных;
- формирование навыков и умений безопасного и целесообразного поведения при работе с компьютерными программами и в Интернете, умения соблюдать нормы информационной этики и права.

#### Содержание учебного предмета

## Информация и информационные процессы (9 ч)

Информация. Информационный процесс. Субъективные характеристики информации, зависящие от личности получателя информации и обстоятельств получения информации: важность, своевременность, достоверность, актуальность и т. п.

Представление информации. Формы представления информации. Язык как способ представления информации: естественные и формальные языки. Алфавит, мощность алфавита. Кодирование информации. Универсальность дискретного (цифрового, в том числе двоичного) кодирования. Двоичный алфавит. Двоичный код. Разрядность двоичного кода. Связь длины (разрядности) двоичного кода и количества кодовых комбинаций.

Размер (длина) сообщения как мера количества содержащейся в нем информации. Достоинства и недостатки такого подхода. Другие подходы к измерению количества информации. Единицы

измерения количества информации. Основные виды информационных процессов: хранение, передача и обработка информации. Примеры информационных процессов в системах различной природы; их роль в современном мире.

Хранение информации. Носители информации (бумажные, магнитные, оптические, флешпамять). Качественные и количественные характеристики современных носителей информации: объем информации, хранящейся на носителе; скорости записи и чтения информации. Хранилища информации. Сетевое хранение информации.

Передача информации. Источник, информационный канал, приемник информации. Обработка информации. Обработка, связанная с получением новой информации. Обработка, связанная с изменением формы, но не изменяющая содержание информации. Поиск информации.

## Компьютер как универсальное устройство для работы с информацией (7 ч)

Общее описание компьютера. Программный принцип работы компьютера.

Основные компоненты персонального компьютера (процессор, оперативная и долговременная память, устройства ввода и вывода информации), их функции и основные характеристики (по состоянию на текущий период времени). Состав и функции программного обеспечения: системное программное обеспечение, прикладное программное обеспечение, системы программирования. Компьютерные вирусы. Антивирусная профилактика. Правовые нормы использования программного обеспечения.

Файл. Типы файлов. Каталог (директория). Файловая система. Графический пользовательский интерфейс (рабочий стол, окна, лиалоговые окна, меню). Оперирование компьютерными информационными объектами в наглядно-графической форме: создание, именование, сохранение, удаление объектов, организация их семейств. Архивирование и разархивирование. Гигиенические, эргономические и технические условия безопасной эксплуатации компьютера

## Обработка графической информации (4 ч)

Формирование изображения на экране монитора. Компьютерное представление цвета. Компьютерная графика (растровая, векторная). Интерфейс графических редакторов. Форматы графических файлов.

## Обработка текстовой информации (10 ч)

Текстовые документы и их структурные единицы (раздел, абзац, строка, слово, символ). Технологии создания текстовых документов. Создание, редактирование и форматирование текстовых документов на компьютере.

Стилевое форматирование. Включение в текстовый документ списков, таблиц, диаграмм, формул и графических объектов. Гипертекст. Создание ссылок: сноски, оглавления, предметные указатели. Коллективная работа над документом. Примечания. Запись и выделение изменений. Форматирование страниц документа. Ориентация, размеры страницы, величина полей. Нумерация страниц. Колонтитулы. Сохранение документа в различных текстовых форматах. Инструменты распознавания текстов и компьютерного перевода. Компьютерное представление текстовой информации. Кодовые таблицы. Американский стандартный код для обмена информацией, примеры кодирования букв национальных алфавитов. Представление о стандарте Юникод.

## Мультимедиа (4 ч)

Понятие технологии мультимедиа и области ее применения. Звук и видео как составляющие мультимедиа. Компьютерные презентации. Дизайн презентации и макеты слайдов. Звуки и видеоизображения. Композиция и монтаж. Возможность дискретного представления мультимедийных данных.

## Тематическое планирование с определением основных видов учебной деятель-

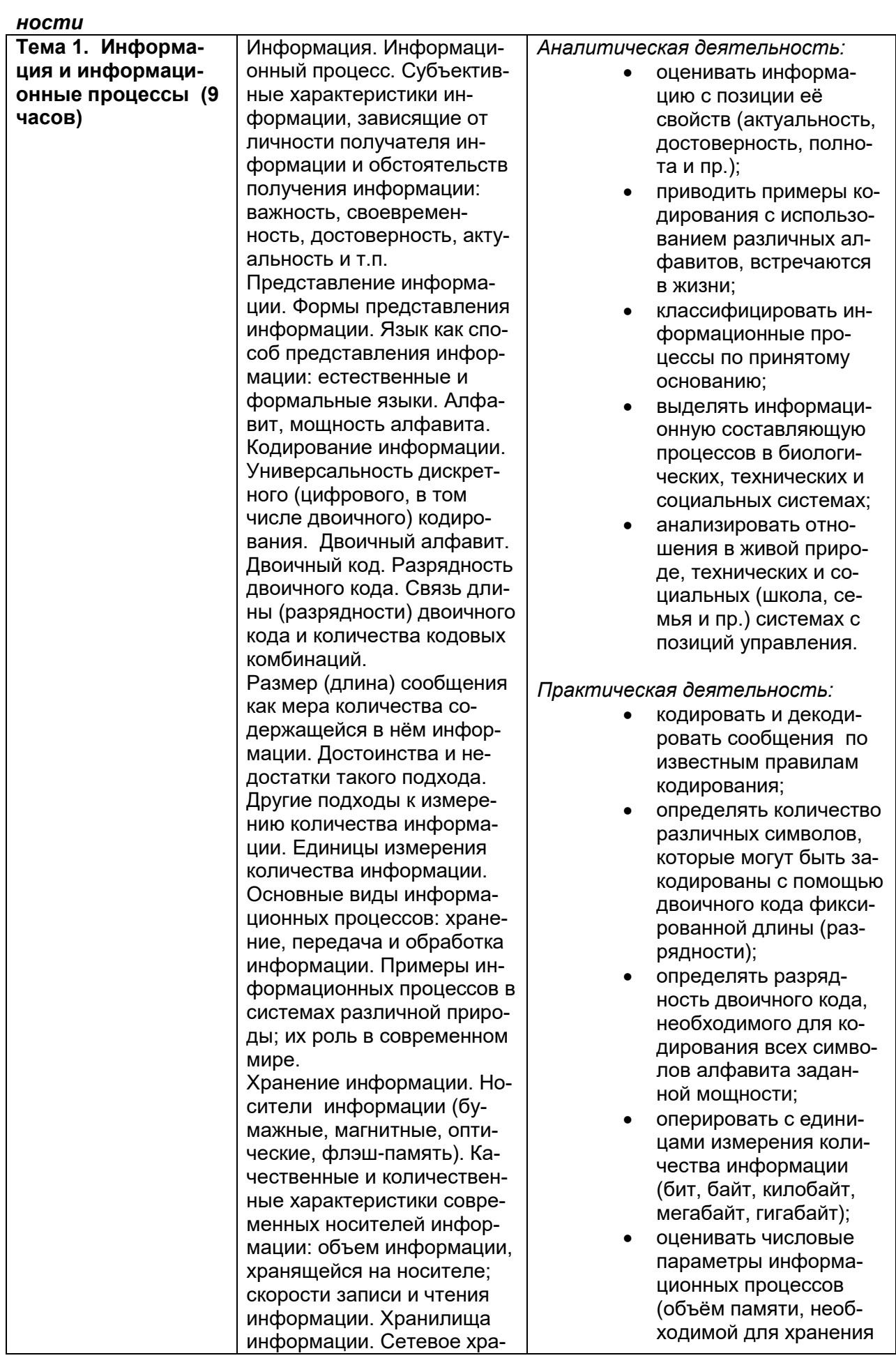

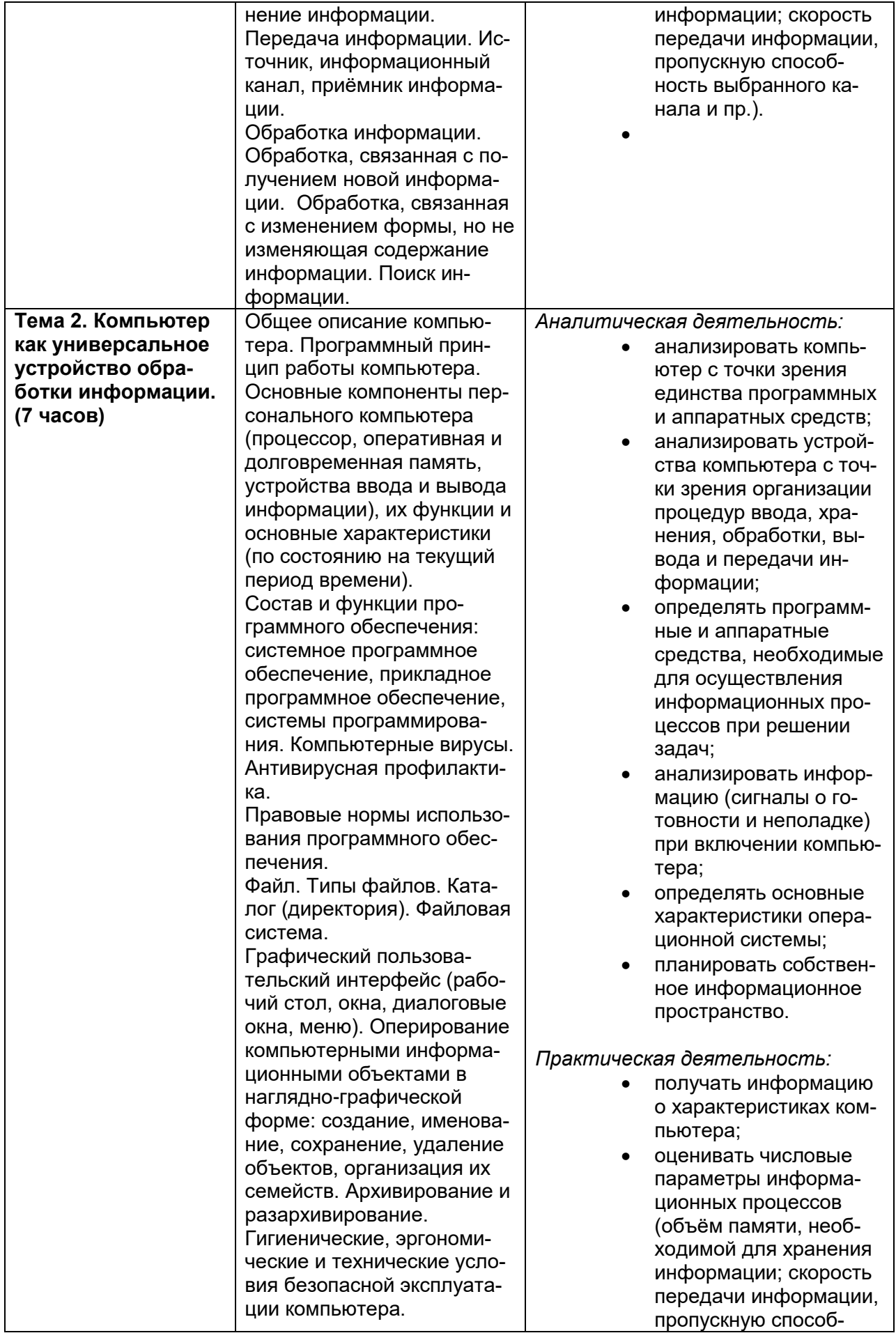

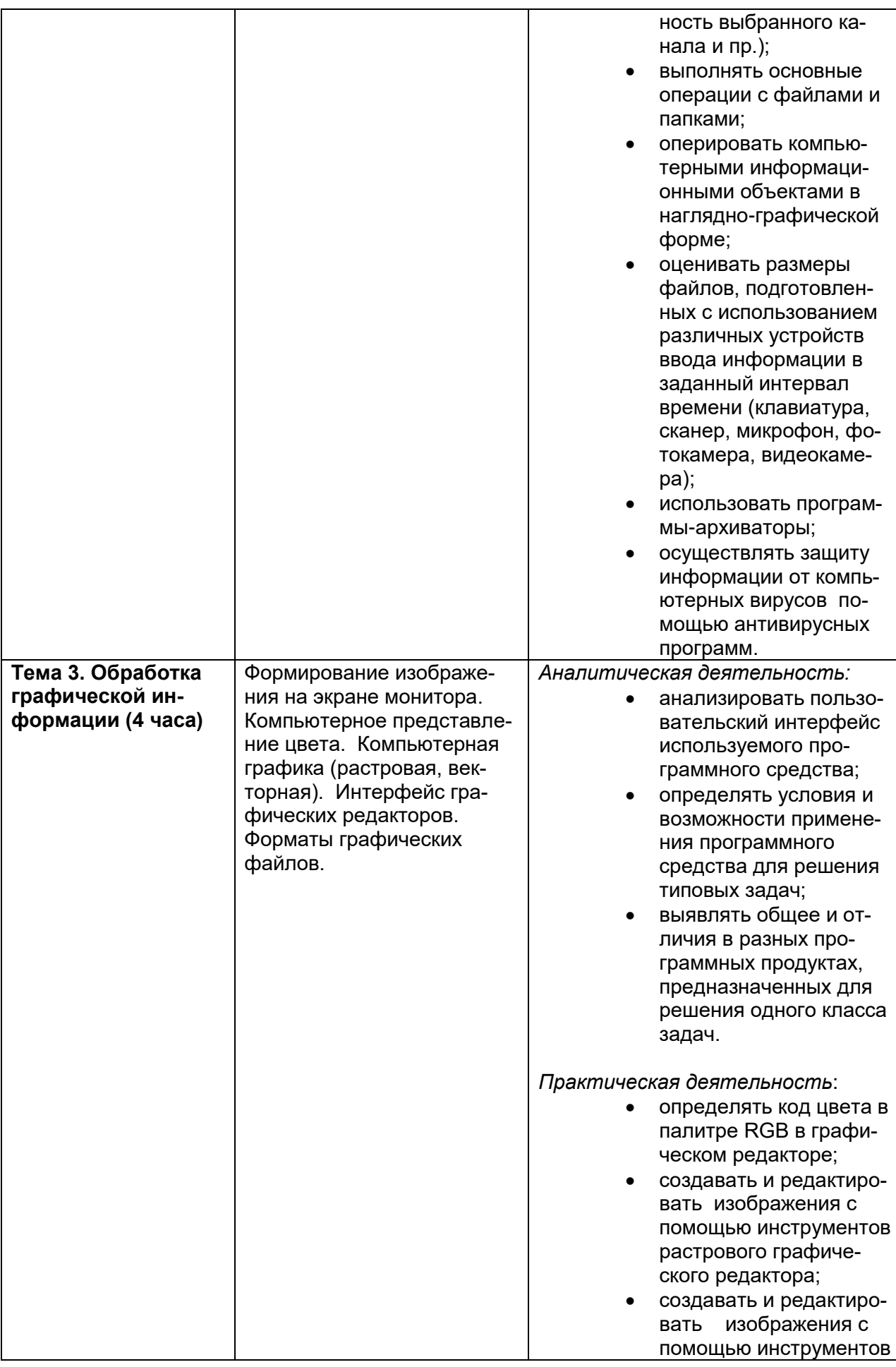

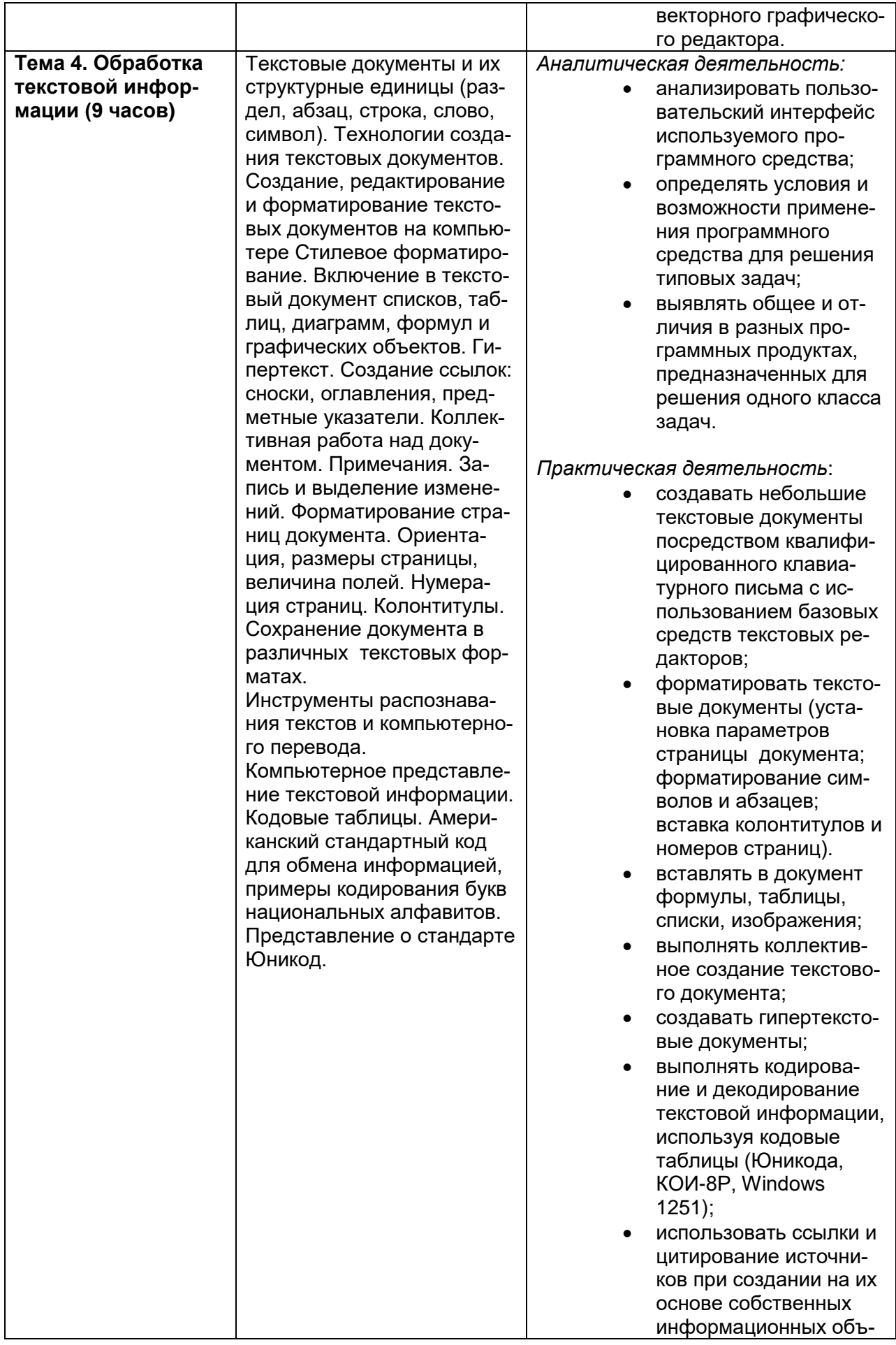

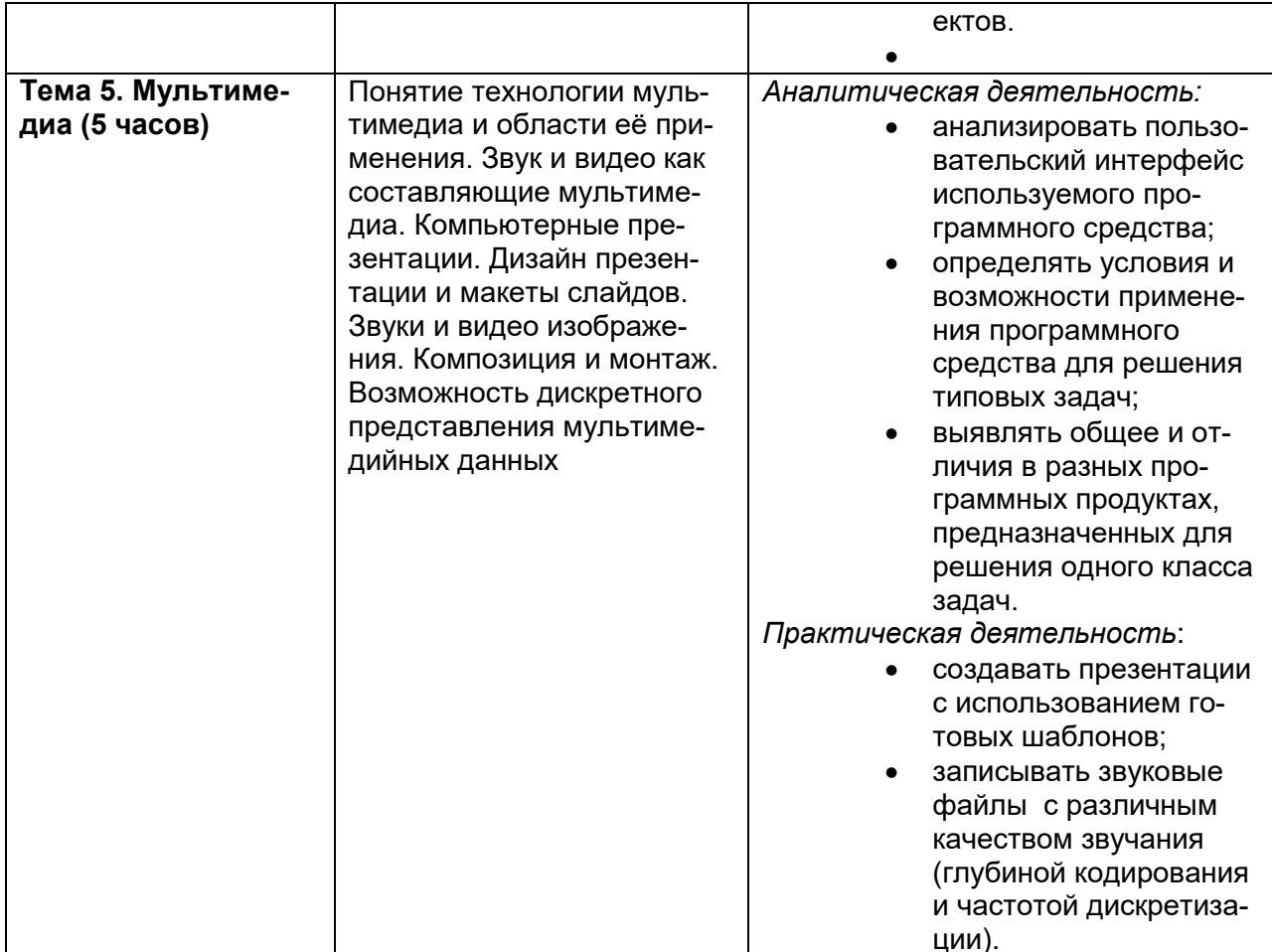

## Учебно-тематический ппан.

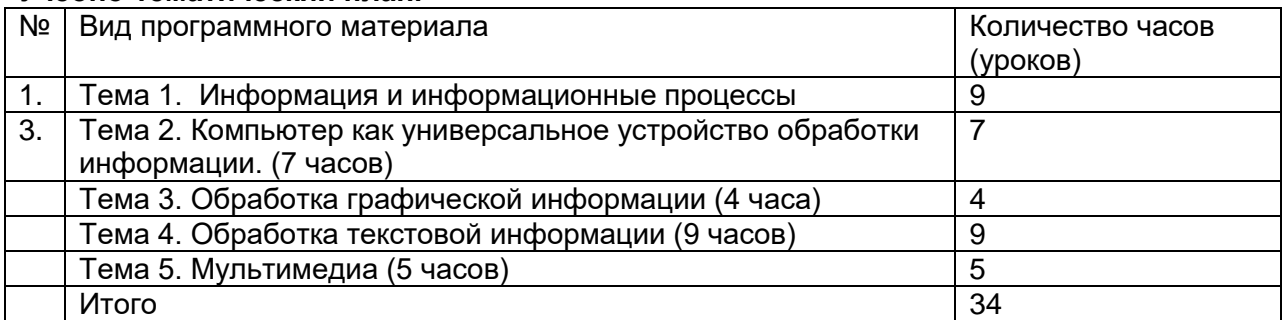

## Требования к подготовке учащихся в области информатики и ИКТ Учашиеся должны:

- уметь для объектов окружающей действительности указывать их признаки свойства, действия, поведение, состояния;
- уметь называть отношения, связывающие данный объект с другими объектами;
- уметь осуществлять деление заданного множества объектов на классы по задан- $\blacksquare$ ному или самостоятельно выбранному признаку - основанию классификации;
- понимать смысл терминов «система», «системный подход», «системный эффект»;
- $\blacksquare$ уметь приводить примеры материальных, нематериальных и смешанных систем;
- понимать смысл терминов «модель», «моделирование»;  $\blacksquare$
- иметь представление о назначении и области применения моделей;  $\blacksquare$
- уметь различать натурные и информационные модели, приводить их примеры;  $\blacksquare$
- $\blacksquare$ уметь приводить примеры образных, знаковых и смешанных информационных моделей;
- уметь «читать» (получать информацию) информационные модели разных видов: таблицы, схемы, графики, диаграммы и т. д.;
- знать правила построения табличных моделей, схем, графов, деревьев;
- знать правила построения диаграмм и уметь выбирать тип диаграммы в зависимости от цели ее создания;
- уметь осуществлять выбор того или иного вида информационной модели в зависимости от заданной цели моделирования;
- уметь приводить примеры формальных и неформальных исполнителей;
- уметь давать характеристику формальному исполнителю, указывая: круг решаемых задач, среду, систему команд, систему отказов, режимы работы;
- уметь осуществлять управление имеющимся формальным исполнителем;
- уметь выполнять операции с основными объектами операционной системы;
- уметь выполнять основные операции с объектами файловой системы;
- уметь применять текстовый процессор для создания словесных описаний, списков, табличных моделей, схем и графов;
- уметь применять инструменты простейших графических редакторов для создания и редактирования образных информационных моделей;
- уметь выполнять вычисления по стандартным и собственным формулам в среде электронных таблиц;
- уметь создавать с помощью Мастера диаграмм круговые, столбчатые, ярусные, областные и другие диаграммы, строить графики функций;
- уметь создавать для поддержки своих выступлений мультимедийные презентации, содержащие образные, знаковые и смешанные информационные модели рассматриваемого объекта.

# **Инструментальные умения и навыки**

## **1. Компьютер**

- **1.1.** Называть основные устройства компьютера и понимать их назначение.
- **1.2.** Использование клавиатуры:
	- знать назначение клавиш на клавиатуре;
	- иметь представление об основной позиции пальцев на клавиатуре;
	- вводить прописные и строчные буквы;
	- фиксировать и отменять режим ввода прописных букв.
- **1.3.** Выполнять действия с мышью:
	- перемещение указателя мыши;
	- щелчок левой кнопкой мыши;
	- щелчок правой кнопкой мыши;
	- двойной щелчок;
	- перетаскивание объекта с помощью мыши.
- **1.4.** Уметь правильно организовать свое рабочее место.
- **1.5.** Применять правила техники безопасности при работе на компьютере.

# **2. Операционная система**

- **2.1.** Рабочий стол:
	- называть основные объекты Рабочего стола и понимать их назначение;
	- выделять значок на Рабочем столе;
	- запускать программы с помощью главного меню;
	- изменять свойства Рабочего стола тему, фоновый рисунок, заставку;
	- изменять свойства панели задач;
	- узнавать свойства объектов, значки которых расположены на Рабочем столе;
	- упорядочивать значки на Рабочем столе.
- **2.2.** Действия с окнами:
	- открывать окно;
- перемещать окно;
- сворачивать окно в значок на панели задач;
- восстанавливать окно, свернутое в значок на панели задач;
- разворачивать окно на весь Рабочий стол;
- восстанавливать окно;
- изменять размер окна по своему усмотрению;
- пользоваться горизонтальной и вертикальной полосами прокрутки;
- закрывать окно.

## **2.3.** Управление компьютером с помощью меню:

- различать раскрывающиеся и контекстные меню и вызывать их;
- различать доступные и недоступные команды меню;
- различать выбранные и невыбранные команды меню;
- выбирать команду меню;
- понимать назначение элементов управления диалоговых окон;
- заносить требуемую информацию в поле ввода диалогового окна с помощью клавиатуры;
- выбирать элемент списка диалогового окна;
- открывать (сворачивать) раскрывающийся список;
- различать переключатели и флажки;
- включать (выключать) переключатель;
- устанавливать (снимать) флажок;
- работать с различными вкладками диалогового окна;
- понимать назначение и применять командные кнопки диалогового окна.
- **2.4.** Действия в окне Мой компьютер:
	- называть объекты в окне Мой компьютер и понимать их назначение;
	- просматривать содержимое дискеты и жесткого диска.
- **2.5.** Действия в окне Мои документы:
	- создавать новый файл (новую папку);
	- переименовывать файл (папку);
	- перемещать файл (папку);
	- копировать файл (папку);
	- удалять файл (папку) в Корзину;
	- упорядочивать файлы и папки.

# **3. Графический редактор**

- **3.1.** Запускать графический редактор:
	- с помощью главного меню;
	- с помощью ярлыка на Рабочем столе.
- **3.2.** Устанавливать размеры области рисования:
	- с помощью маркеров;
	- с помощью меню.
- **3.3.** Работа с палитрой:
	- устанавливать основной и фоновый цвета;
	- изменять цветовую палитру.
- **3.4.** Работа с набором инструментов:
	- называть основные инструменты графического редактора и понимать их назначение;
	- создавать несложные графические изображения с помощью основных инструментов;
	- изображать горизонтальные и вертикальные отрезки, круги и квадраты;
	- создавать надписи;
- изменять масштаб.
- **3.5.** Отменять ошибочные действия.
- **3.6.** Очищать рабочую область.
- **3.7.** Работать с фрагментами:
	- выделять фрагмент;
	- удалять фрагмент;
	- вырезать фрагмент;
	- перемещать фрагмент;
	- поворачивать фрагмент;
	- растягивать фрагмент;
	- наклонять фрагмент;
	- копировать фрагмент;
	- размножать фрагмент;

**3.8.** Работа с файлами:

- сохранять собственный рисунок в указанной папке в файле с расширением bmp;
- сохранять собственный рисунок в указанной папке в файле с расширением gif;
- открывать ранее созданный файл и вносить в него изменения;
- сохранять измененный файл под тем же именем;
- сохранять измененный файл под новым именем;
- **3.9.** Закрывать окно программы.

# **4. Текстовые процессоры**

- **4.1.** Запускать текстовый процессор:
	- с помощью главного меню;
	- с помощью ярлыка на Рабочем столе.

**4.2.** Ввод и редактирование текста:

вводить алфавитно-цифровые символы и знаки препинания;

- удалять ошибочно введенный символ;
- понимать различие между режимами вставки и замены и осуществлять между ними переключение;
- создавать новый абзац;
- находить нужное слово;
- осуществлять замену;
- вводить тексты на английском языке;
- вводить символы, отсутствующие на клавиатуре;
- упорядочивать абзацы в лексикографическом порядке;
- осуществлять проверку орфографии;
- работать с несколькими документами одновременно;
- отменять результат выполнения команды.
- **4.3.** Работа с фрагментами текста:
	- выделять фрагмент текста (слово, строку, предложение, абзац, произвольный фрагмент);
	- удалять фрагмент;
	- перемещать фрагмент;
	- вырезать фрагмент;
	- копировать фрагмент;
	- размножать фрагмент.
- **4.4.** Использование панели инструментов Форматирование:
	- задавать гарнитуру шрифта;
- задавать размер шрифта;
- задавать полужирное, курсивное, подчеркнутое начертания шрифта;
- задавать цвет шрифта;
- задавать отступ;
- выравнивать текст;
- создавать нумерованный список;
- создавать маркированный список;
- создавать многоуровневый список;
- изменять формат списка;
- разбивать текст на колонки;
- добавлять в документ колонтитул;
- выполнять форматирование по образцу;
- использовать стили форматирования.

**4.5.** Работа с таблицами:

- лобавлять таблину:
- переходить в произвольную ячейку таблицу;
- переходить в смежную ячейку таблицу;
- выделять таблицу;
- удалять таблицу;
- добавлять строки и столбцы в таблицу;
- удалять строки и столбцы из таблицы;
- объединять ячейки таблицы;
- разбивать ячейки таблицы;
- форматировать текст в таблице;
- использовать для таблицы готовый формат.
- **4.6.** Работа с графическими объектами:
	- вставлять в текст рисунок;
		- перемещать рисунок;
		- изменять размеры рисунка;
		- создавать надписи и их модифицировать;
		- добавлять (вписывать) текст в автофигуру;
		- строить разнообразные схемы;
		- создавать простейшие диаграммы с помощью мастера диаграмм;
		- создавать графические объекты при помощи панели Рисование;
		- конструировать сложные объекты из автофигур;
	- создавать объемные изображения средствами текстового процессора.
- **4.7.** Размещение информации на странице и печать:
	- устанавливать поля;
	- выбирать размер и ориентацию листа бумаги;
	- вставлять нумерацию страниц;
	- выводить на печать подготовленный документ.
- **4.8.** Работа с файлами:
	- сохранять собственный документ в указанной папке в файле с расширением doc;
	- сохранять собственный документ в указанной папке в файле с расширением rtf;
	- открывать ранее созданный файл и вносить в него изменения;
	- сохранять измененный файл под тем же именем;
	- сохранять измененный файл под новым именем;
- **4.9.** Закрывать окно текстового процессора

# **5. Создание презентаций**

**5.1.** Запускать редактор презентаций:

- с помощью главного меню;
- с помощью ярлыка на Рабочем столе.
- **5.2.** Создание презентации:
	- создавать пустую презентацию;
	- выбирать тип слайда;
	- добавлять новый слайд в презентацию;
	- вводить, редактировать и форматировать короткие тексты в соответствующих окнах слайдов;
	- вставлять на слайды графические объекты;
	- создавать графические объекты при помощи панели Рисование;
	- создавать гиперссылки;
	- вставлять управляющие кнопки;
	- выполнять настройку анимации;
	- выполнять настройку действия.
- **5.3.** Переходить в режим просмотра презентации.
- **5.4.** Работа с файлами:
	- сохранять собственную презентацию в указанной папке;
	- открывать ранее созданную презентацию и вносить в нее изменения;
	- сохранять измененную презентацию под тем же именем;
	- сохранять измененную презентацию под новым именем;

**5.5.** Закрывать окно программы.

## **Перечень практических работ:**

## **Информация и информационные процессы**

- 1. Всемирная паутина как мощнейшее информационное хранилище. Поиск информации.
- 2. Фиксация аудио- и видео информации, наблюдений, измерений, относящихся к объектам и событиям окружающего мира, использование для этого цифровых камер и устройств звукозаписи.
- 3. Кодирование текстовой информации. Определение числовых кодов символов и перекодировка русскоязычного текста в текстовом редакторе.
- 4. **Компьютер как универсальное устройство обработки информации**
- 5. Соединение блоков и устройств компьютера, подключение внешних устройств, включение понимание сигналов о готовности и неполадке, получение информации о характеристиках компьютера, выключение компьютера.
- 6. Оперирование компьютерными информационными объектами в нагляднографической форме (изучение элементов интерфейса используемой графической операционной системы).
- 7. Планирование собственного информационного пространства, создание папок в соответствии с планом, создание, именование, сохранение, перенос, удаление объектов, организация их семейств, сохранение информационных объектов на внешних носителях.
- 8. Установка лицензионной, условно бесплатной и свободно распространяемой программы
- 9. Защита информации от компьютерных вирусов.
- 10. **Обработка графической информации**
- 11. Создание изображения с помощью инструментов растрового графического редактора. Использование примитивов и шаблонов. Геометрические преобразования.
- 12. Создание изображения с помощью инструментов векторного графического редактора. Использование примитивов и шаблонов. Конструирование графических объектов: выделение, объединение. Геометрические преобразования.
- 13. Ввод изображений с помощью графической панели и сканера, использование готовых графических объектов. Сканирование графических изображений
- 14. **Обработка текстовой информации**
- 15. Знакомство с приемами квалифицированного клавиатурного письма, «слепой» десятипальцевый метод клавиатурного письма и приемы его освоения.
- 16. Форматирование текстовых документов (установка параметров страницы документа; форматирование символов и абзацев; вставка колонтитулов и номеров страниц).
- 17. Вставка в документ формул.
- 18. Создание и форматирование списков. Вставка в документ таблицы, ее форматирование и заполнение данными.
- 19. Создание гипертекстового документа.
- 20. Перевод текста с использованием системы машинного перевода.
- 21. Сканирование и распознавание «бумажного» текстового документа
- 22. **Мультимедийные технологии**
- 23. Создание презентации с использованием готовых шаблонов, подбор иллюстративного материала, создание текста слайда.Демонстрация презентации. Использование микрофона и проектора.
- 24. Запись изображений и звука с использованием различных устройств (цифровых фотоаппаратов и микроскопов, видеокамер, сканеров, магнитофонов).
- 25. Запись музыки (в том числе с использованием музыкальной клавиатуры). Обработка материала, монтаж информационного объекта.
- **26. Проект «Поздравительная открытка»**
- **27. Проект «История вычислительной техники»**
- **28. Проект «Устройства компьютера»**

#### **Система оценивания учащихся**

Контроль предполагает выявление уровня освоения учебного материала при изучении, как отдельных разделов, так и всего курса информатики и информационных технологий в целом.

Текущий контроль усвоения материала осуществляется путем устного/письменного опроса. Периодически знания и умения по пройденным темам проверяются письменными контрольными или тестовых заданиями.

## **Формы текущего контроля знаний, умений, навыков; промежуточной и итоговой аттестации учащихся**

При выставлении оценок желательно придерживаться следующих общепринятых соотношений:

 $\Box$  50-70% — «3»;

 $\Box$  71-85% — «4»;

 $\Box$  86-100% — «5».

По усмотрению учителя эти требования могут быть снижены. Особенно внимательно следует относиться к «пограничным» ситуациям, когда один балл определяет «судьбу» оценки, а иногда и ученика. В таких случаях следует внимательно проанализировать ошибочные ответы и, по возможности, принять решение в пользу ученика. Важно создать обстановку взаимопонимания и сотрудничества, сняв излишнее эмоциональное напряжение, возникающее во время тестирования.

## **При выполнении практической работы и контрольной работы:**

Содержание и объем материала, подлежащего проверке в контрольной работе, определяется программой. При проверке усвоения материала выявляется полнота, прочность усво-

ения учащимися теории и умение применять ее на практике в знакомых и незнакомых ситуациях.

Отметка зависит также от наличия и характера погрешностей, допущенных учащимися.

• грубая ошибка – полностью искажено смысловое значение понятия, определения;

• погрешность отражает неточные формулировки, свидетельствующие о нечетком представлении рассматриваемого объекта;

• недочет – неправильное представление об объекте, не влияющего кардинально на знания определенные программой обучения;

• мелкие погрешности – неточности в устной и письменной речи, не искажающие смысла ответа или решения, случайные описки и т.п.

Эталоном, относительно которого оцениваются знания учащихся, является обязательный минимум содержания информатики и информационных технологий. Требовать от учащихся определения, которые не входят в школьный курс информатики - это, значит, навлекать на себя проблемы связанные нарушением прав учащегося («Закон об образовании»).

Исходя из норм (пятибалльной системы), заложенных во всех предметных областях выставляете отметка:

 $\Box$  «5» ставится при выполнении всех заданий полностью или при наличии 1-2 мелких погрешностей;

и «4» ставится при наличии 1-2 недочетов или одной ошибки:

 $\Box$  «3» ставится при выполнении 2/3 от объема предложенных заданий;

□ «2» ставится, если допущены существенные ошибки, показавшие, что учащийся не владеет обязательными умениями поданной теме в полной мере (незнание основного программного материала):

□ «1» - отказ от выполнения учебных обязанностей.

Устный опрос осуществляется на каждом уроке (эвристическая беседа, опрос). Задачей устного опроса является не столько оценивание знаний учащихся, сколько определение проблемных мест в усвоении учебного материала и фиксирование внимания учеников на сложных понятиях, явлениях, процессе.

#### Оценка устных ответов учашихся

Ответ оценивается отметкой «5», если ученик:

- полно раскрыл содержание материала в объеме, предусмотренном программой;

- изложил материал грамотным языком в определенной логической последовательности,

точно используя терминологию информатики как учебной дисциплины;

- правильно выполнил рисунки, схемы, сопутствующие ответу;

- показал умение иллюстрировать теоретические положения конкретными примерами;

- продемонстрировал усвоение ранее изученных сопутствующих вопросов, сформированность и устойчивость используемых при ответе умений и навыков;

- отвечал самостоятельно без наводящих вопросов учителя.

Возможны одна - две неточности при освещении второстепенных вопросов или в выкладках, которые ученик легко исправил по замечанию учителя.

Ответ оценивается отметкой «4, если ответ удовлетворяет в основном требованиям на отметку «5», но при этом имеет один из недостатков:

- допущены один-два недочета при освещении основного содержания ответа, исправленные по замечанию учителя:

- допущены ошибка или более двух недочетов при освещении второстепенных вопросов или в выкладках, легко исправленные по замечанию учителя.

Отметка «3» ставится в следующих случаях:

- неполно или непоследовательно раскрыто содержание материала, но показано общее понимание вопроса и продемонстрированы умения, достаточные для дальнейшего усвоения программного материала определенные настоящей программой;

*Отметка «2»* ставится в следующих случаях:

- не раскрыто основное содержание учебного материала;

- обнаружено незнание или неполное понимание учеником большей или наиболее важной части учебного материала;

- допущены ошибки в определении понятий, при использовании специальной терминологии, в рисунках, схемах, в выкладках, которые не исправлены после нескольких наводящих вопросов учителя.

*Отметка «1»* ставится в следующих случаях:

- ученик обнаружил полное незнание и непонимание изучаемого учебного материала;

- не смог ответить ни на один из поставленных вопросов по изучаемому материалу;

- отказался отвечать на вопросы учителя.

#### **Работа с одаренными учащимися по информатике:**

- выявить способных и одаренных детей, проявляющие интерес к предмету;
- использовать индивидуальный подход в работе с одаренными учащимися на уроках информатики и во внеурочное время с учетом возрастных и индивидуальных особенностей детей;
- развивать творческие и интеллектуальные способности учащихся через внеклассную работу.

#### **Формы работы:**

- урочная форма обучения с использованием системы заданий повышенной сложности;
- кружковая работа;
- организация временных групп;
- свободное самообразование;
- проведение предметных недель;
- научно-практические конференции;
- олимпиады;
- привлечение к работе в ШНО (реферативная деятельность)

## **Содержание работы с одаренными детьми**

1. Диагностика учащихся – методика оценки общей одаренности (методика представлена в Приложении 1).

2. Работа со способными и одаренными учащимися на уроках информатики – разработан широкий спектр заданий, позволяющий при работе делать их выбор, исходя из конкретной учебной ситуации и учитывая особенности ребенка, уровень его знаний.

Использование системы заданий повышенной сложности:

- задания на развитие логического мышления;
- задания на развитие творческого мышления выполнение творческих работ учащихся;
- задания на составление проектов создание учащихся проектов в результате самостоятельной деятельности;
- задания на прогнозирование ситуаций.

3. Внеклассная работа с учащимися – создание постоянных (кружок) и временных групп (группы по подготовке к олимпиадам и научно-практическим конференциям) с учетом интересов учащихся.

## **Работа с неуспевающими учениками по информатике:**

1. Проведение контрольного среза знаний учащихся класса по основным разделам учебного материала предыдущего года обучения. Цель: определение фактического уровня знаний детей; выявление в знаниях учеников пробелов, которые требуют быстрой ликвидации

2. Установление причин неуспеваемости учащихся

3. Составление индивидуального плана работы по ликвидации пробелов в знаниях отстающего ученика и корректирование по мере необходимости

4. Использование дифференцированного подхода при организации самостоятельной работы на уроке. Включение посильных индивидуальных заданий в течение учебного года

## **Педагогические технологии, используемые на уроках, информатики:**

Здоровье сберегающие технологии: технологии личностно-ориентированного обучения (технологии проектной деятельности, дифференцированного обучения, обучения в сотрудничестве, разнообразные игровые технологии). Личностно-ориентированное обучение предполагает использование разнообразных форм и методов организации учебной деятельности.

Для решения этих задач могут применяться следующие компоненты:

· создание положительного эмоционального настроя на работу всех учеников в ходе урока;

· использование проблемных творческих заданий;

Применение разнообразных технологий на уроках информатики повысит интерес к изучению данного предмета

## **Список литературы для учащегося.**

1. Босова Л.Л. Информатика и ИКТ: учебник для 7 класса. – М.:БИНОМ. Лаборатория знаний, 2013.

## **Список литературы учителя.**

- 1. Босова Л.Л., Босова А.Ю. Информатика и ИКТ. 5 7 классы: методическое пособие. – М.: БИНОМ. Лаборатория знаний, 2011.
- 2. Босова Л.Л., Босова А.Ю. Информатика и ИКТ: поурочные разработки для 5 класса. – М.: БИНОМ. Лаборатория знаний, 2010.
- 3. Босова Л.Л., Босова А.Ю. Информатика и ИКТ: поурочные разработки для 6 класса. – М.: БИНОМ. Лаборатория знаний, 2011.
- 4. Босова Л.Л., Босова А.Ю. Информатика и ИКТ: поурочные разработки для 7 класса. – М.: БИНОМ. Лаборатория знаний, 2011.
- 5. Босова Л.Л. Набор цифровых образовательных ресурсов «Информатика 5-7». М.: БИНОМ. Лаборатория знаний, 2011.
- 6. Ресурсы Единой коллекции цифровых образовательных ресурсов [\(http://school](http://school-collection.edu.ru/)[collection.edu.ru/\)](http://school-collection.edu.ru/)

7. Материалы авторской мастерской Босовой Л.Л. (metodist.lbz.ru/authors/informatika/3/)

# **Перечень ЭОР**

- 1. [http://www.metodist.ru](http://www.metodist.ru/) Лаборатория информатики МИОО
- 2. [http://www.it-n.ru](http://www.it-n.ru/) Сеть творческих учителей информатики
- 3. [http://www.metod-kopilka.ru](http://www.metod-kopilka.ru/) Методическая копилка учителя информатики
- 4. [http://fcior.edu.ru](http://fcior.edu.ru/) [http://eor.edu.ru](http://eor.edu.ru/) Федеральный центр информационных образовательных ресурсов (ОМC)
- 5. [http://pedsovet.su](http://pedsovet.su/) Педагогическое сообщество
- 6. [http://school-collection.edu.ru](http://school-collection.edu.ru/) Единая коллекция цифровых образовательных ресурсо

## **Оборудование и приборы**

- 1. Операционная система Windows 7.
- 2. Пакет офисных приложений Microsoft Office 2010.
- 3. Ресурсы Единой коллекции цифровых образовательных ресурсов [\(http://school](http://school-collection.edu.ru/)[collection.edu.ru/\)](http://school-collection.edu.ru/).
- 4. Материалы авторской мастерской Босовой Л.Л. (http://metodist.lbz.ru/authors/informatika/3/).

## **Перечень цифровых образовательных ресурсов**

7. Табличные информационные

- 
- 8. Графики и диаграммы.
	- 9. Схемы.

модели.

- 10. Графы.
- 11. Алгоритм модель деятельно-
- 
- 1. Объекты и их имена.
- 2. Признаки объектов
- 3. Отношения объектов.
- 4. Системы объектов.
- 5. Модели объектов.
- 6. Информационные модели. сти исполнителя

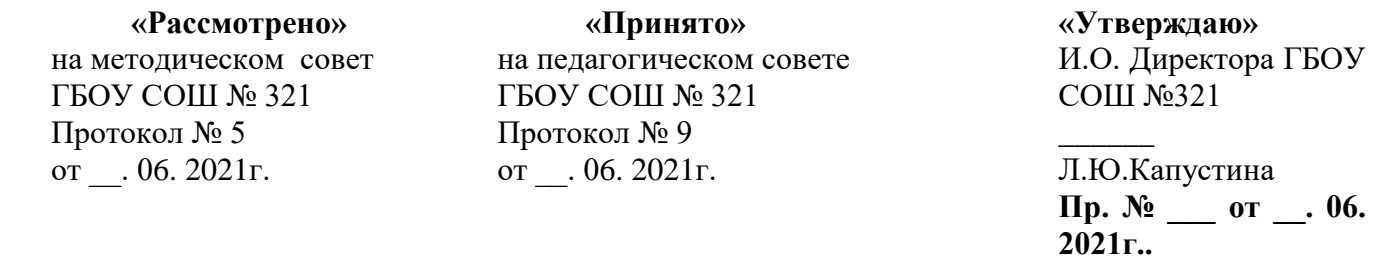

# Календарно-тематическое планирование

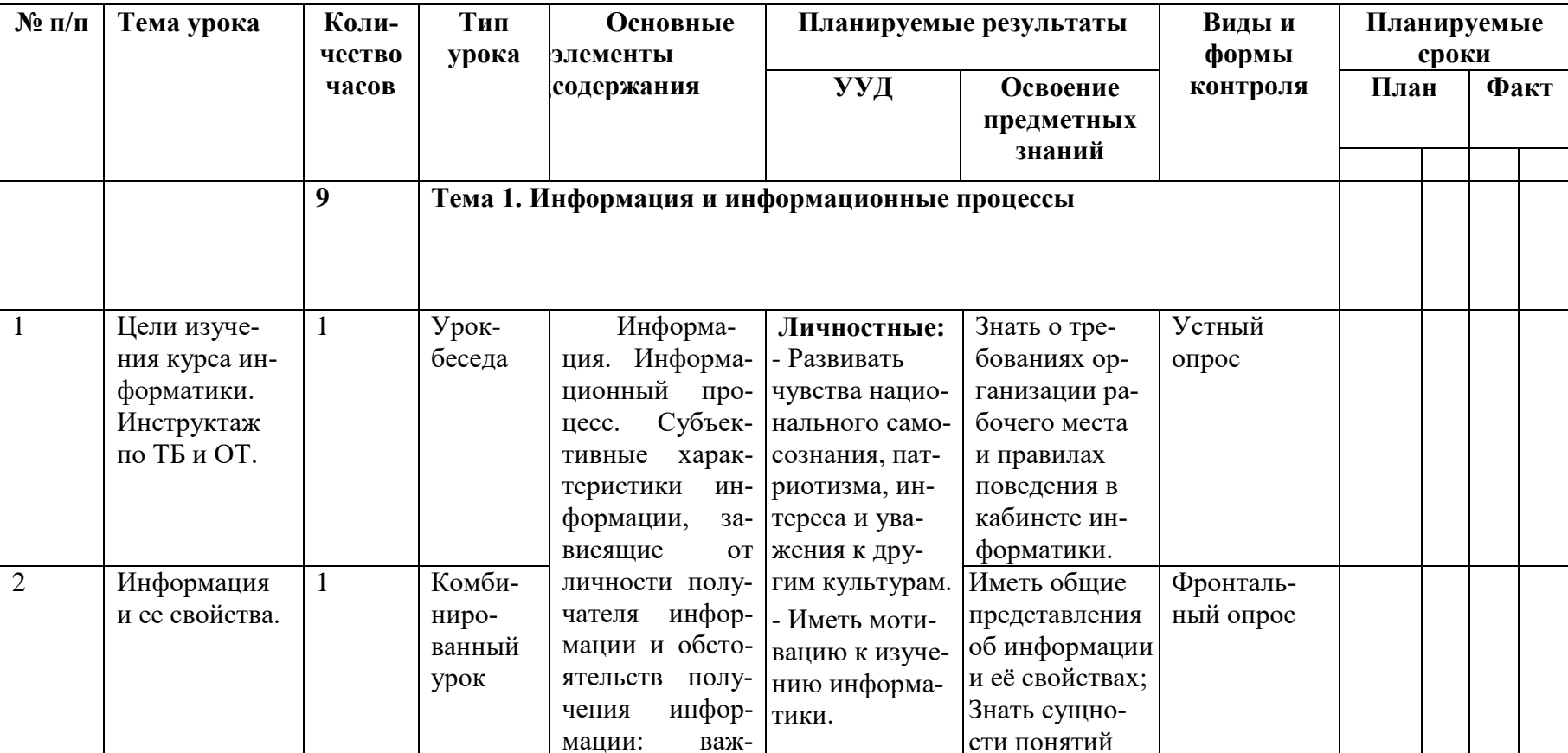

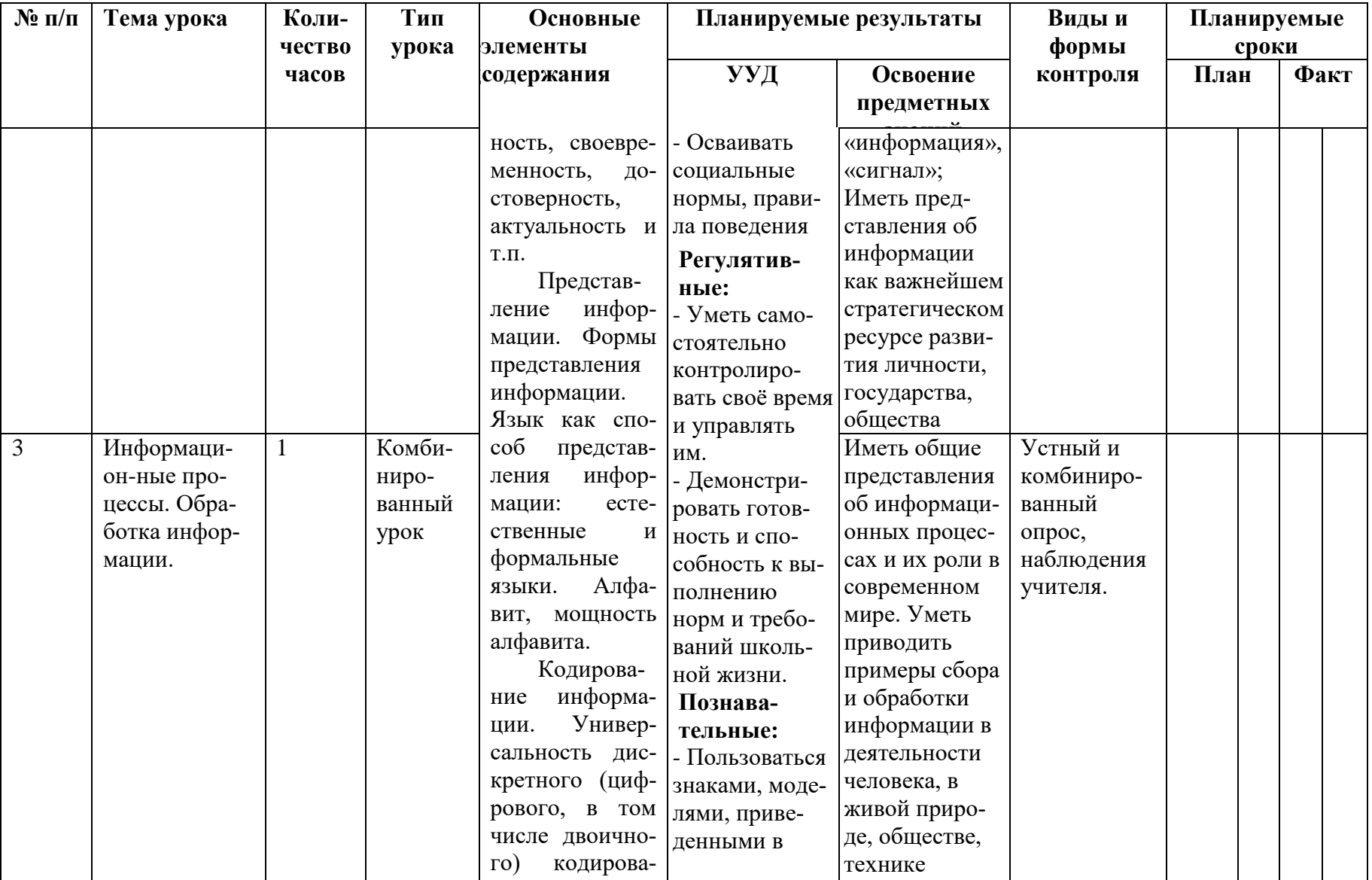

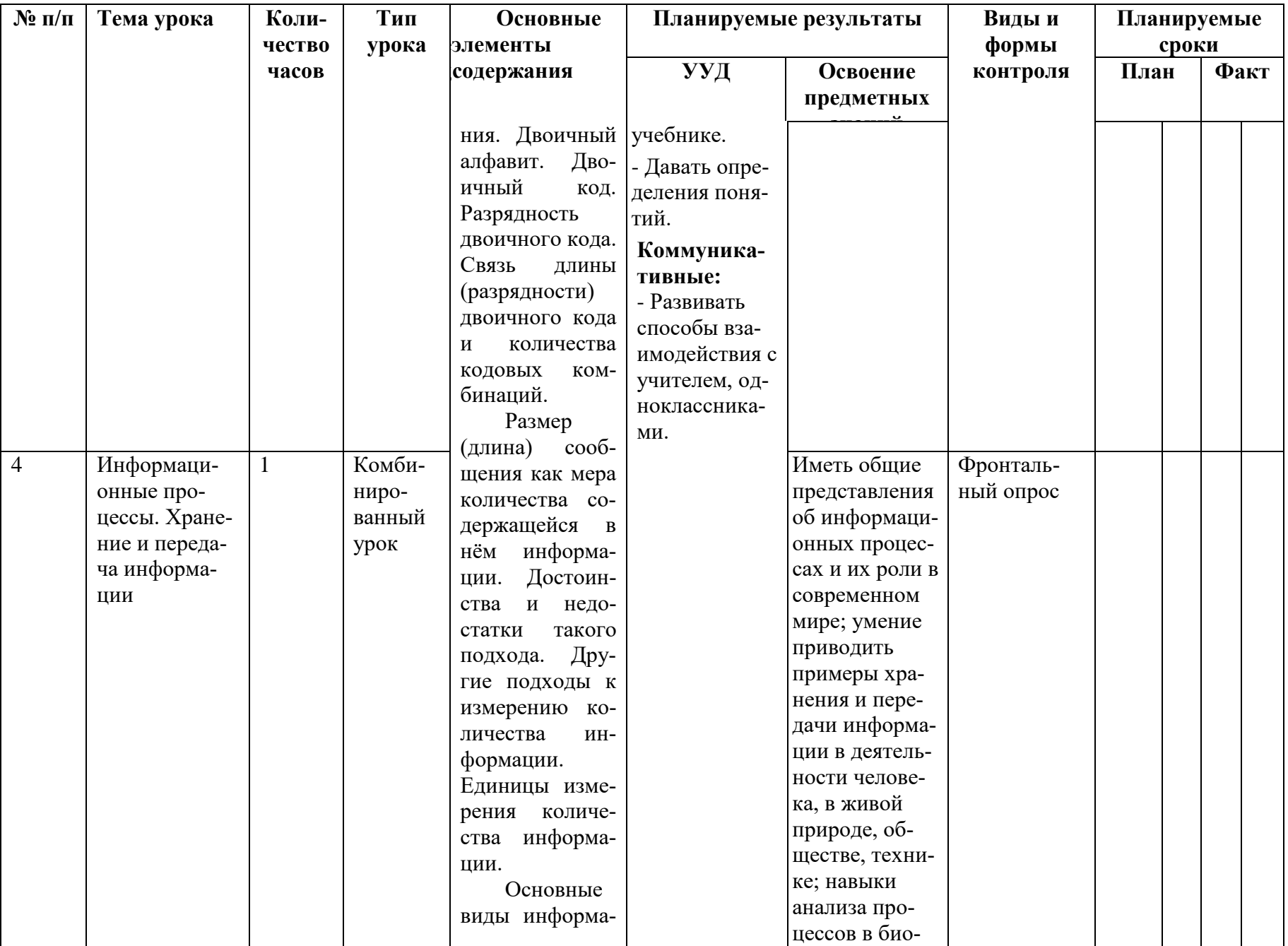

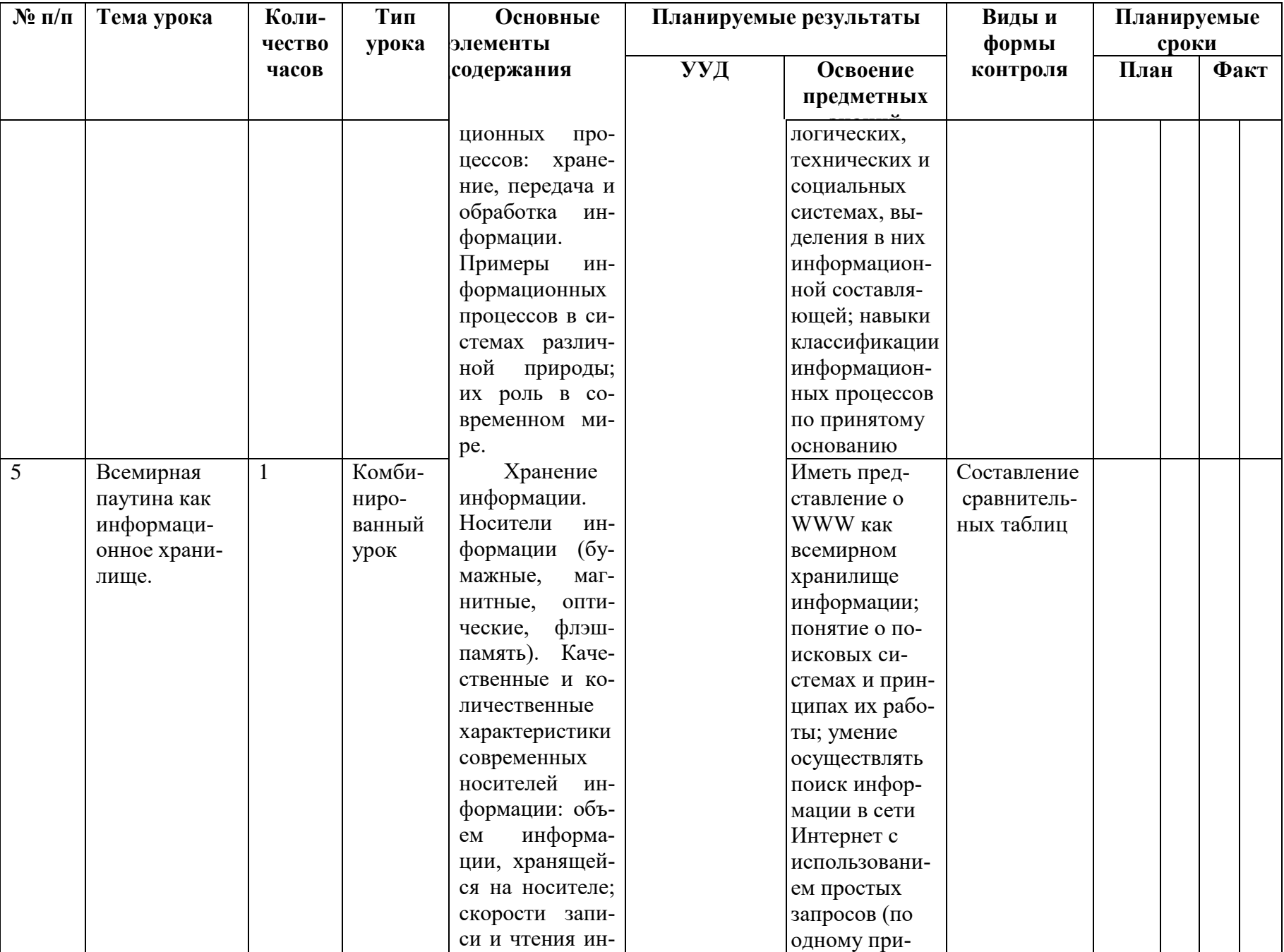

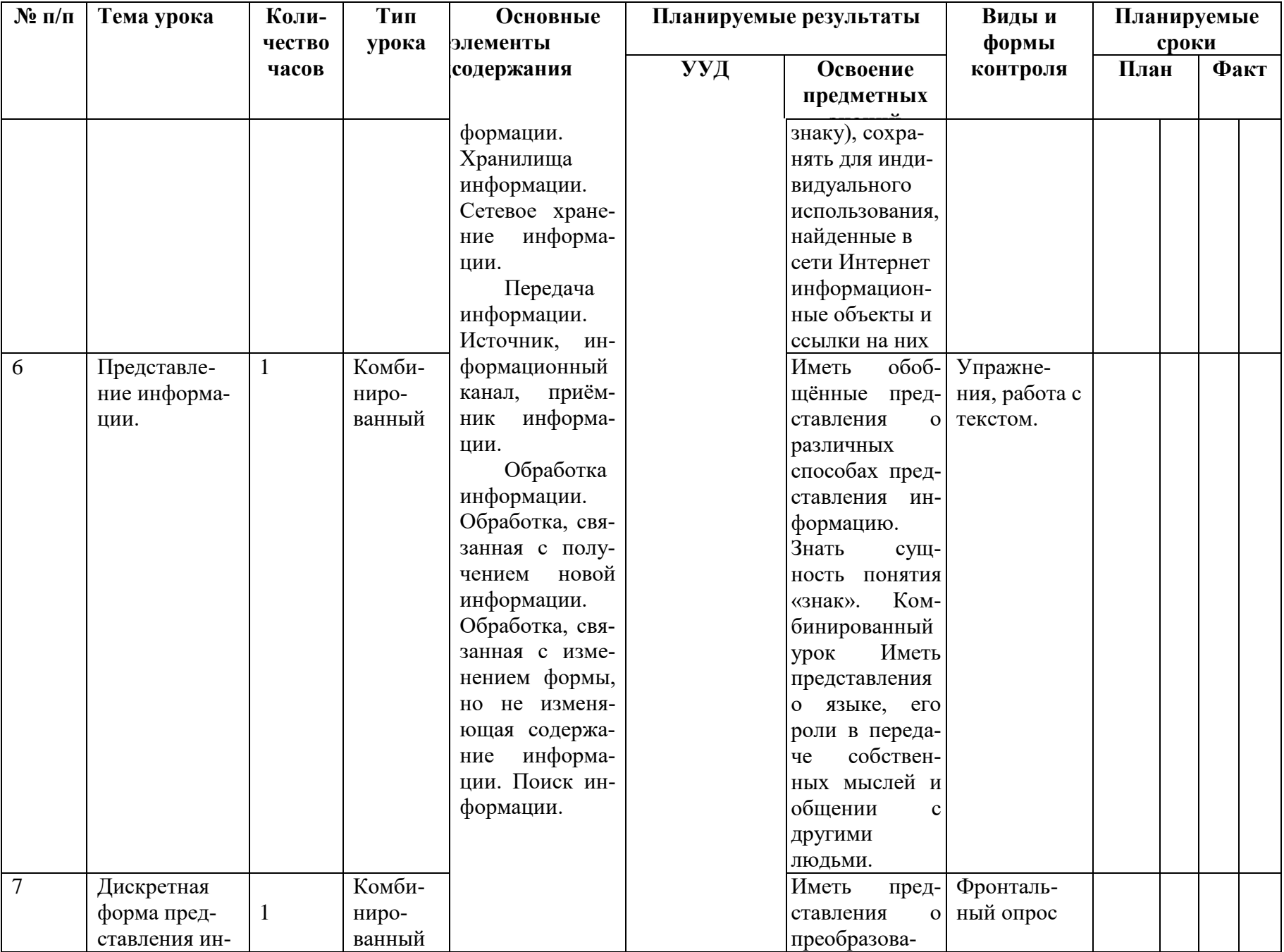

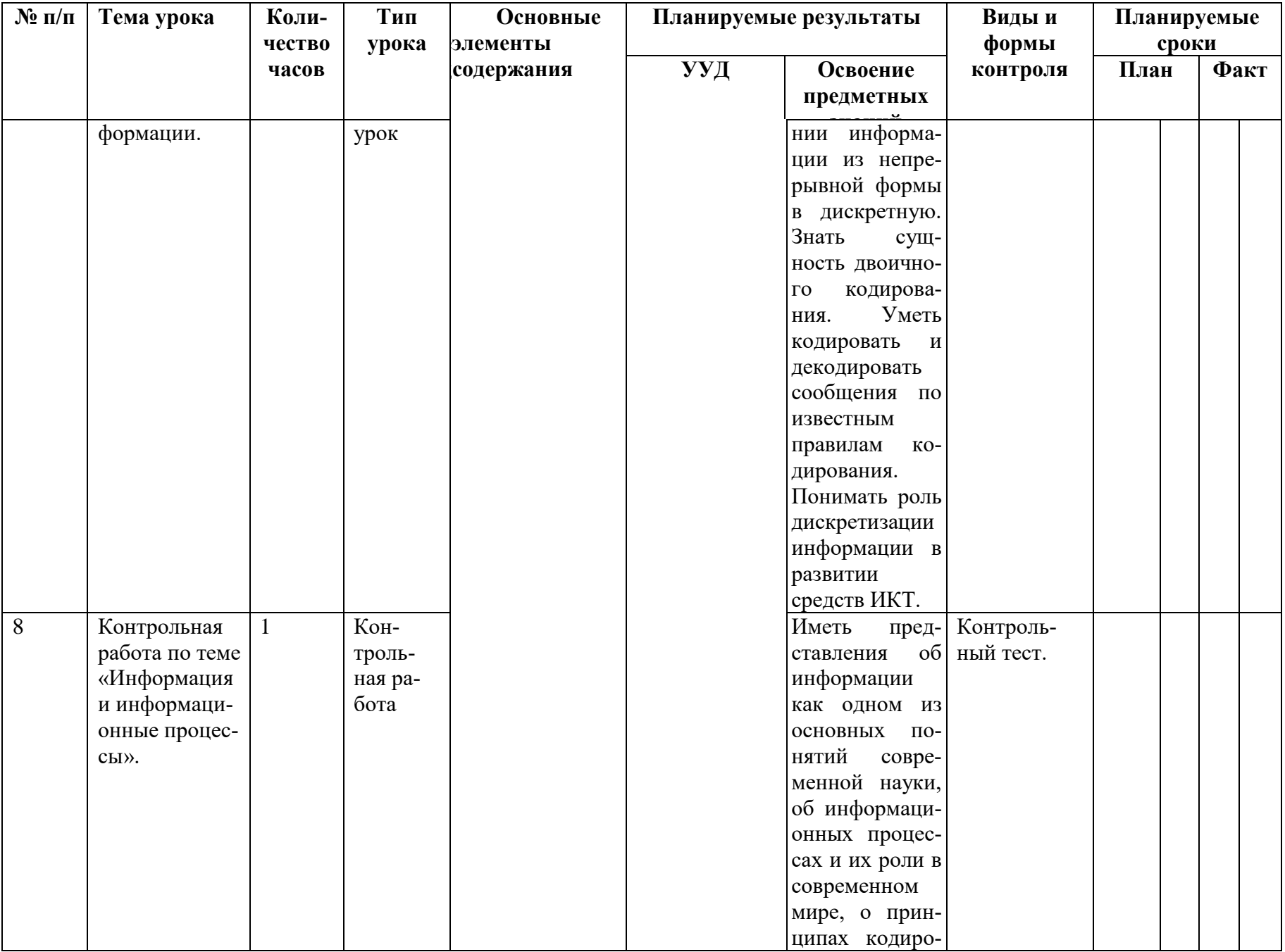

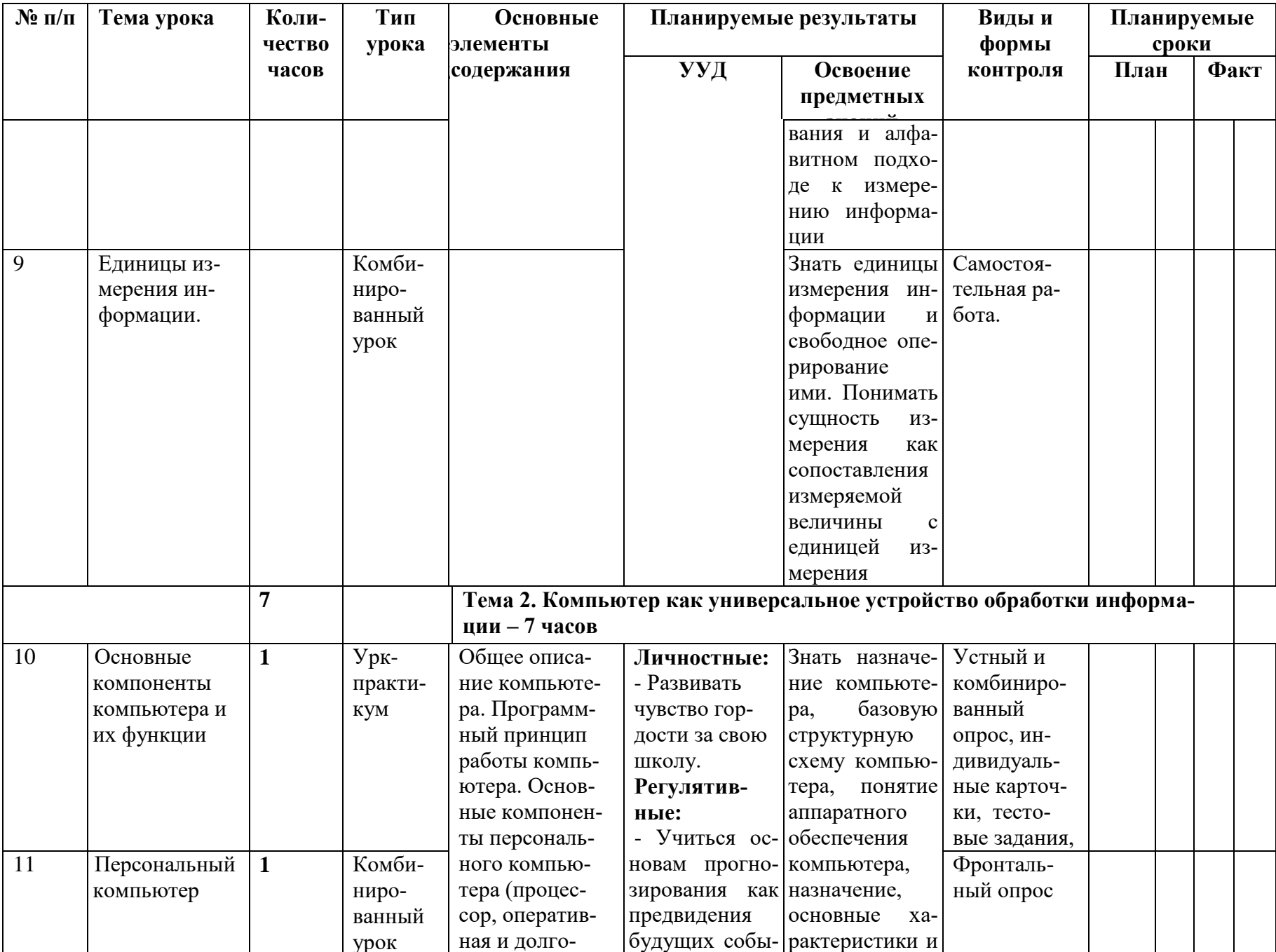

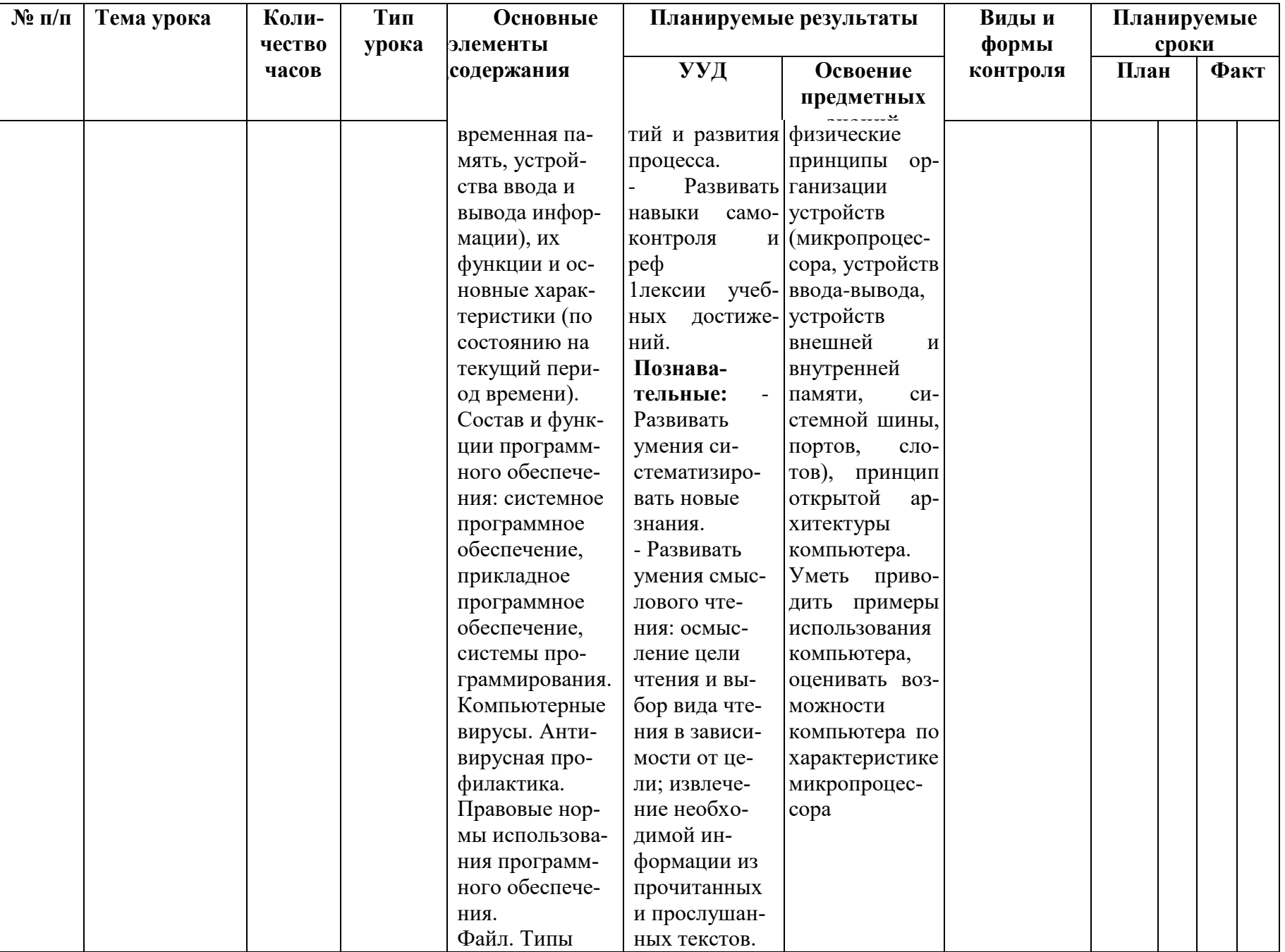

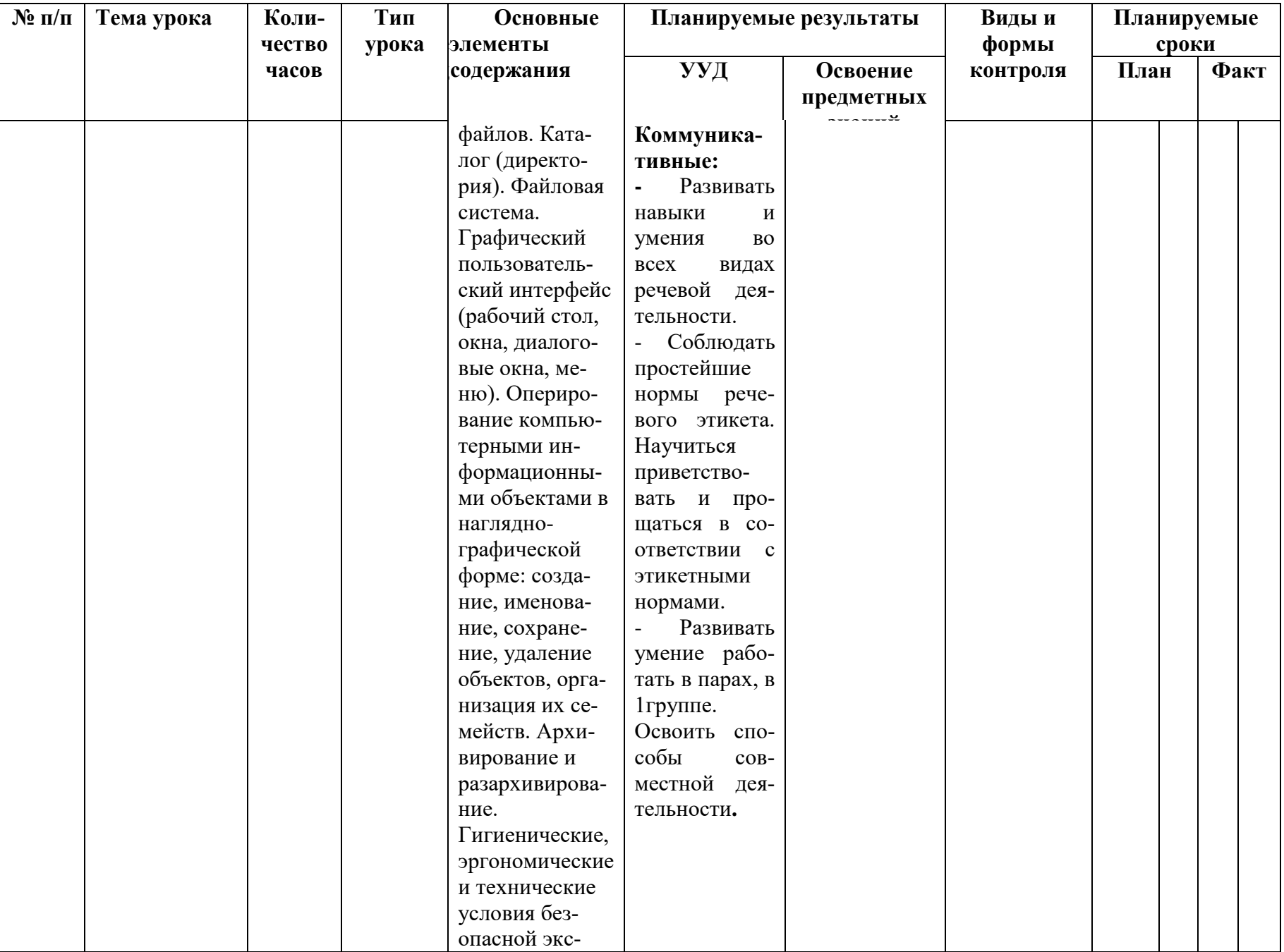

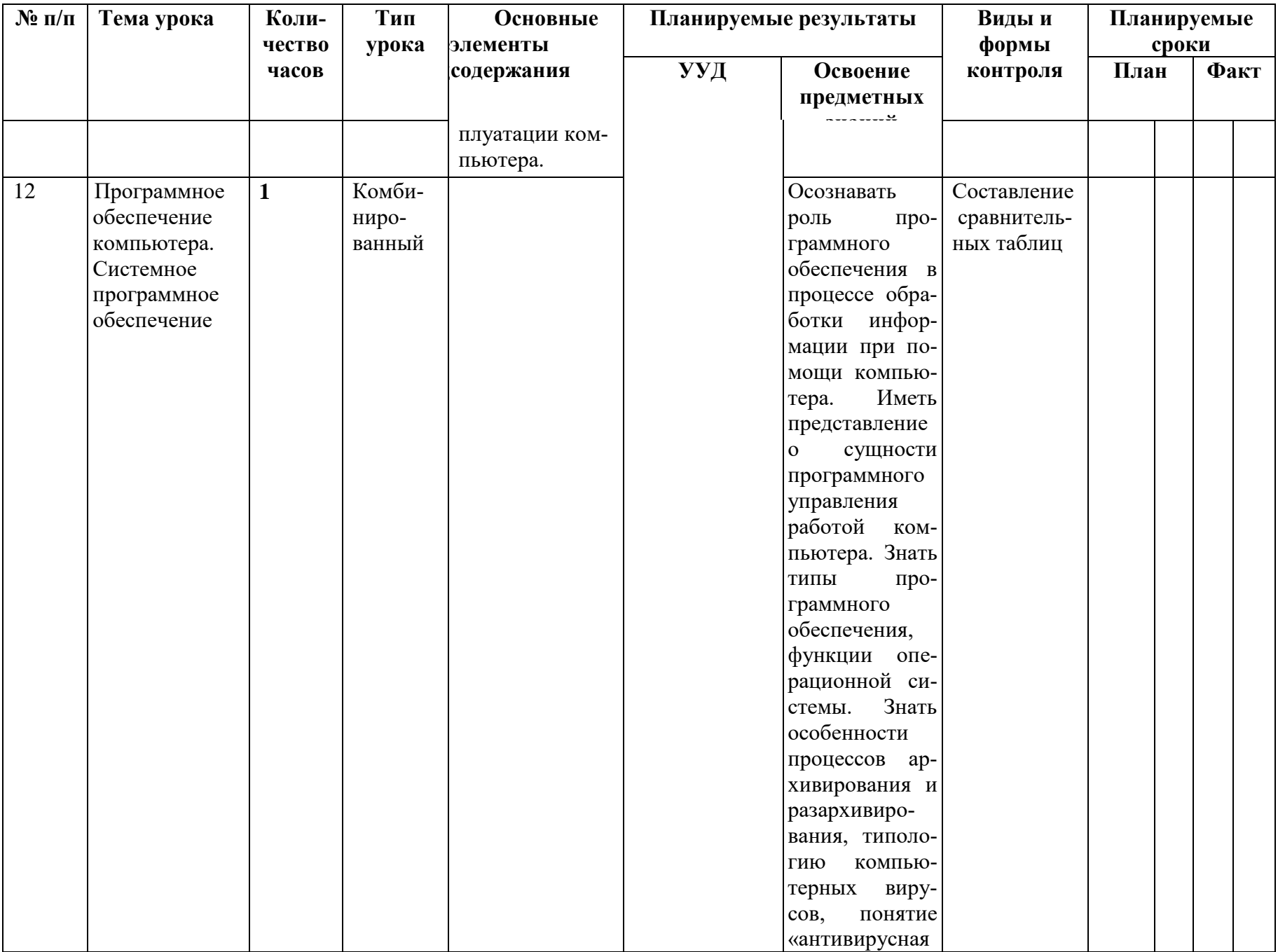

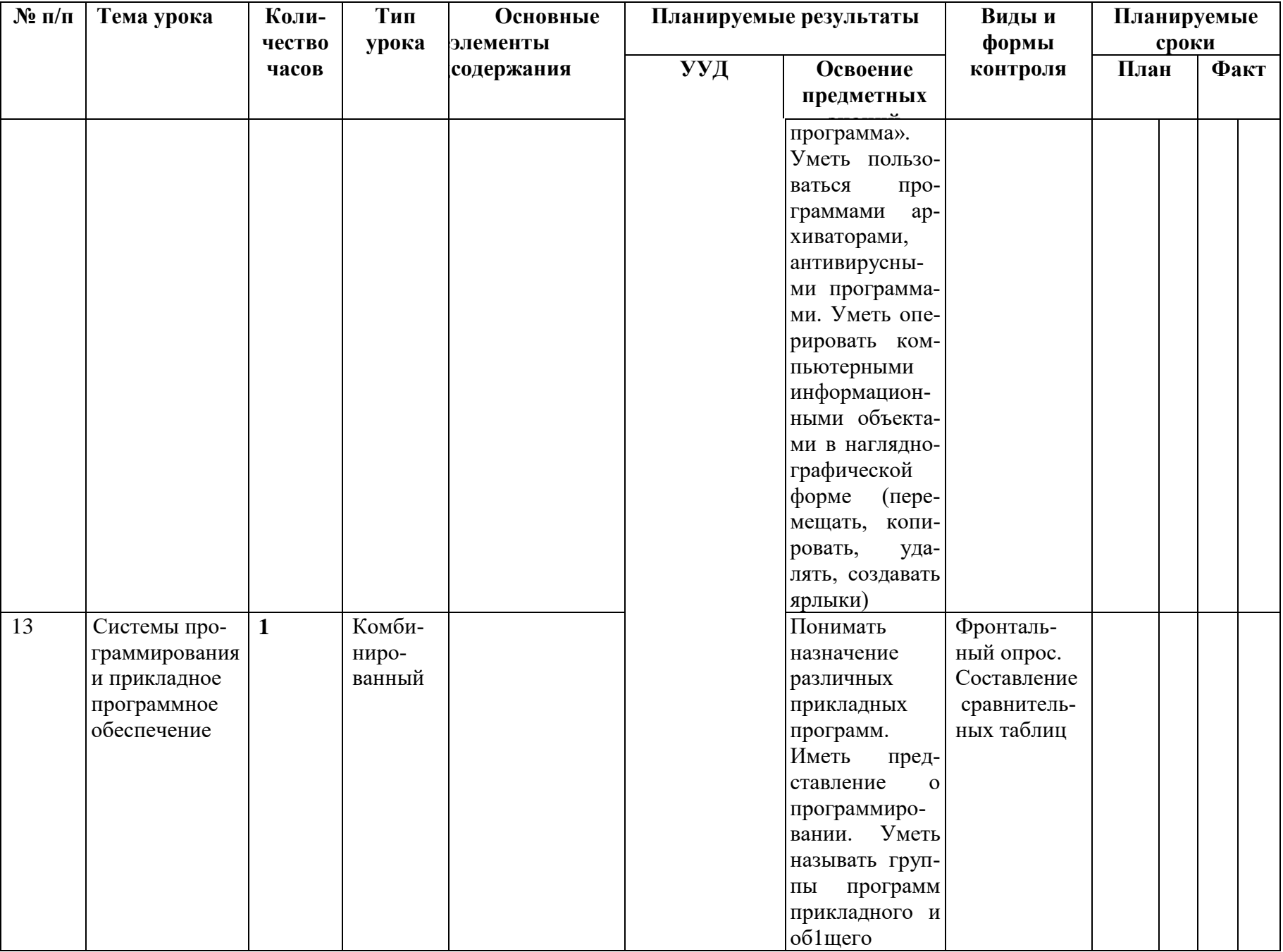

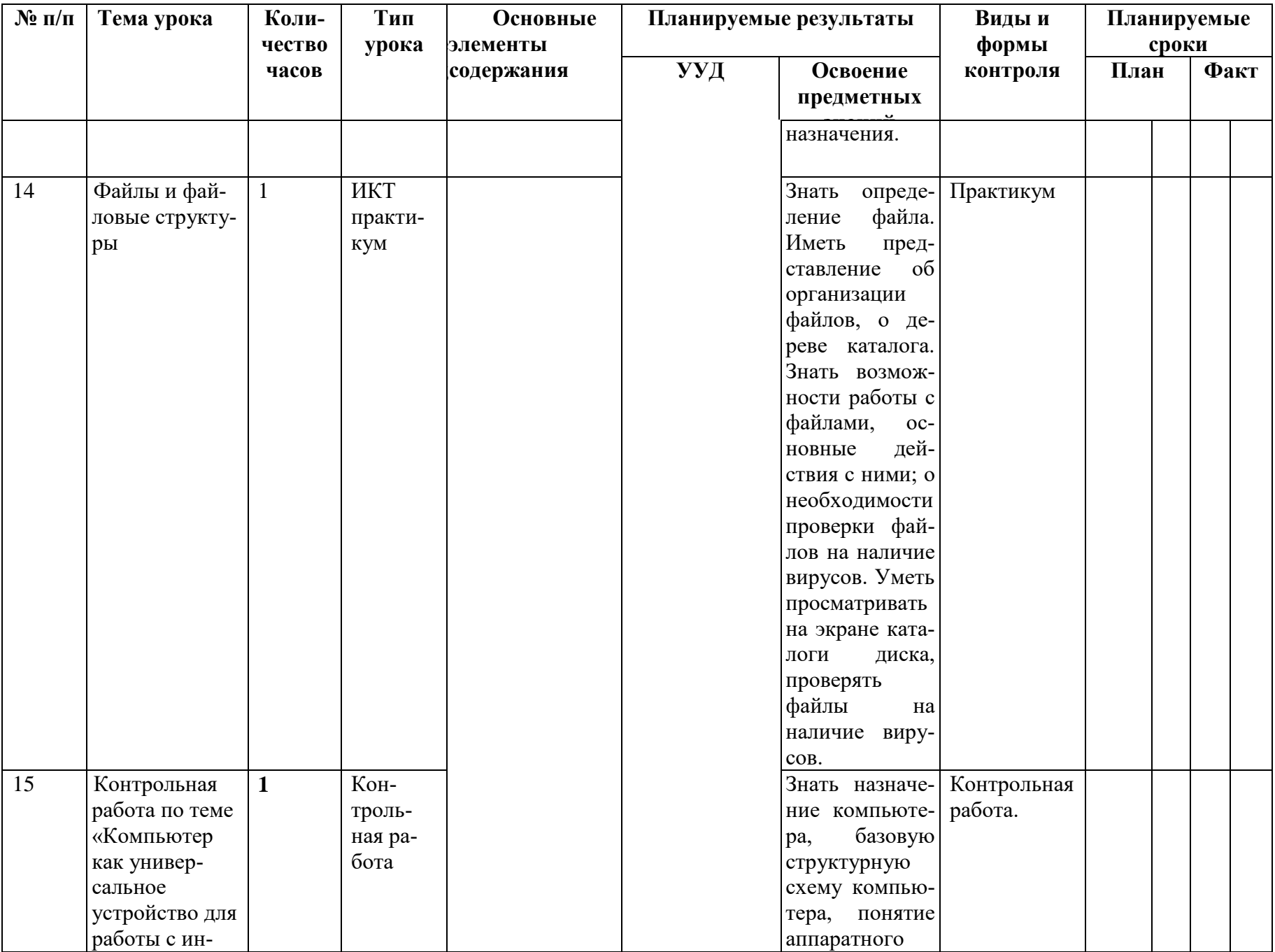

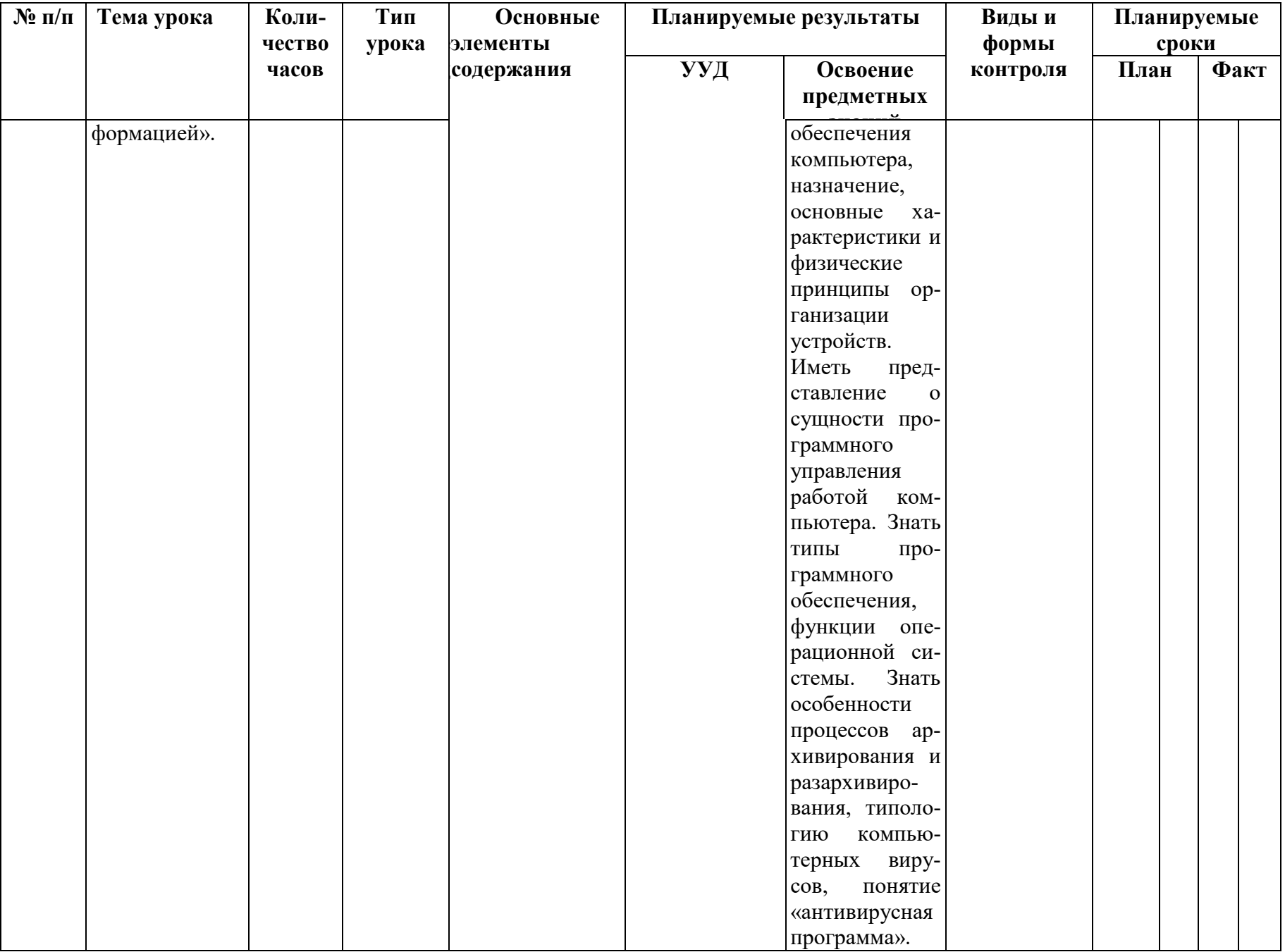

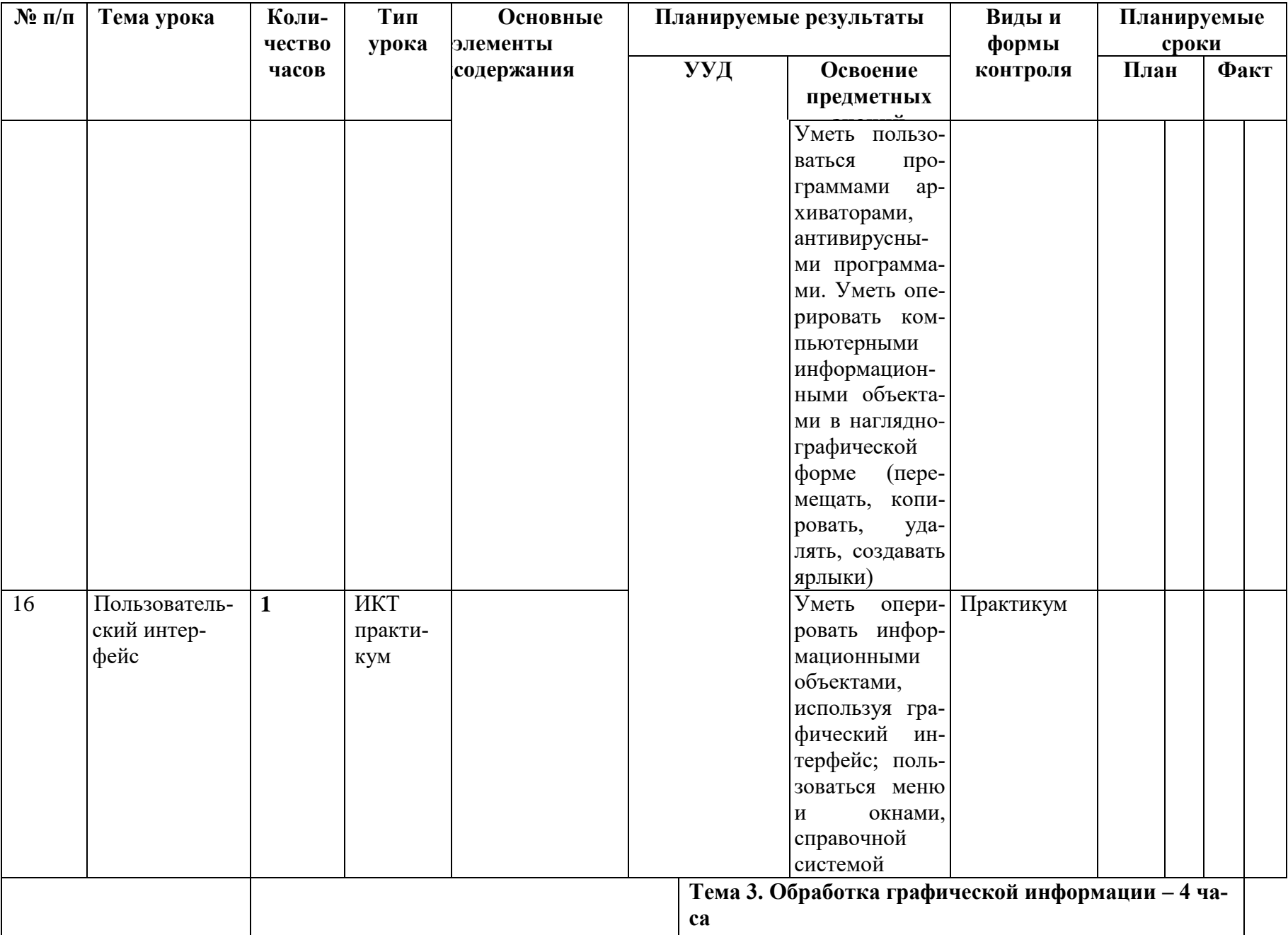

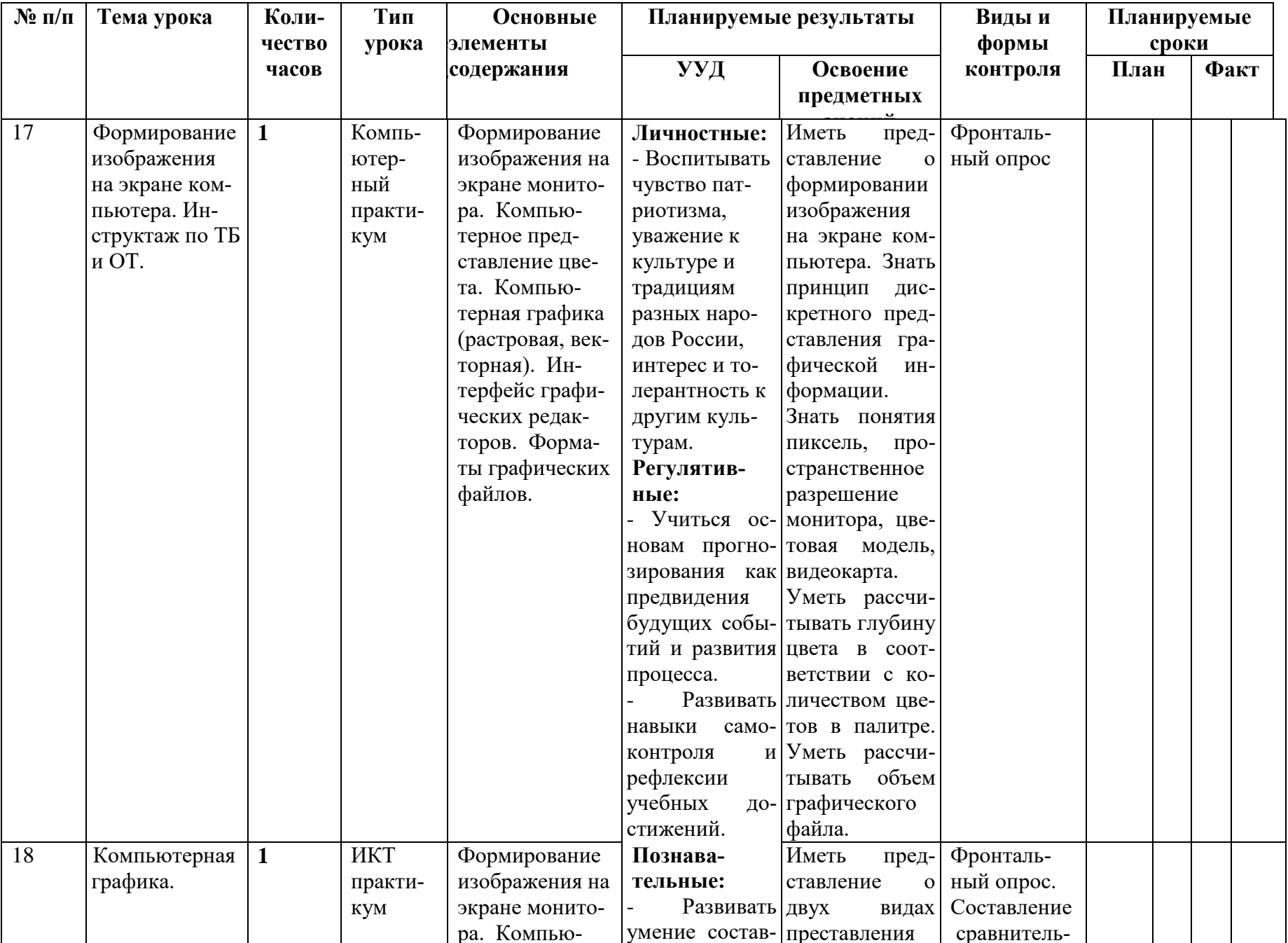

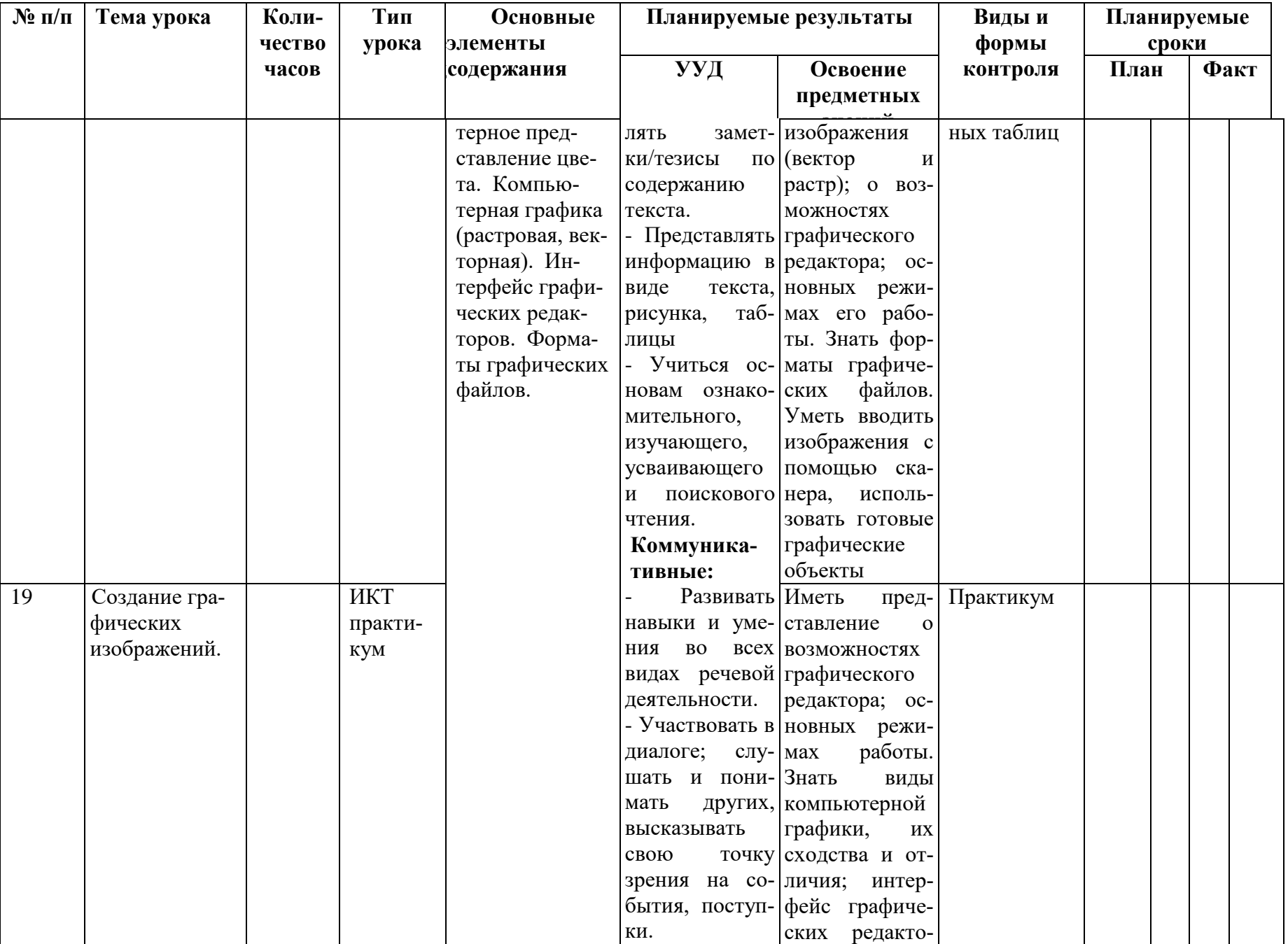

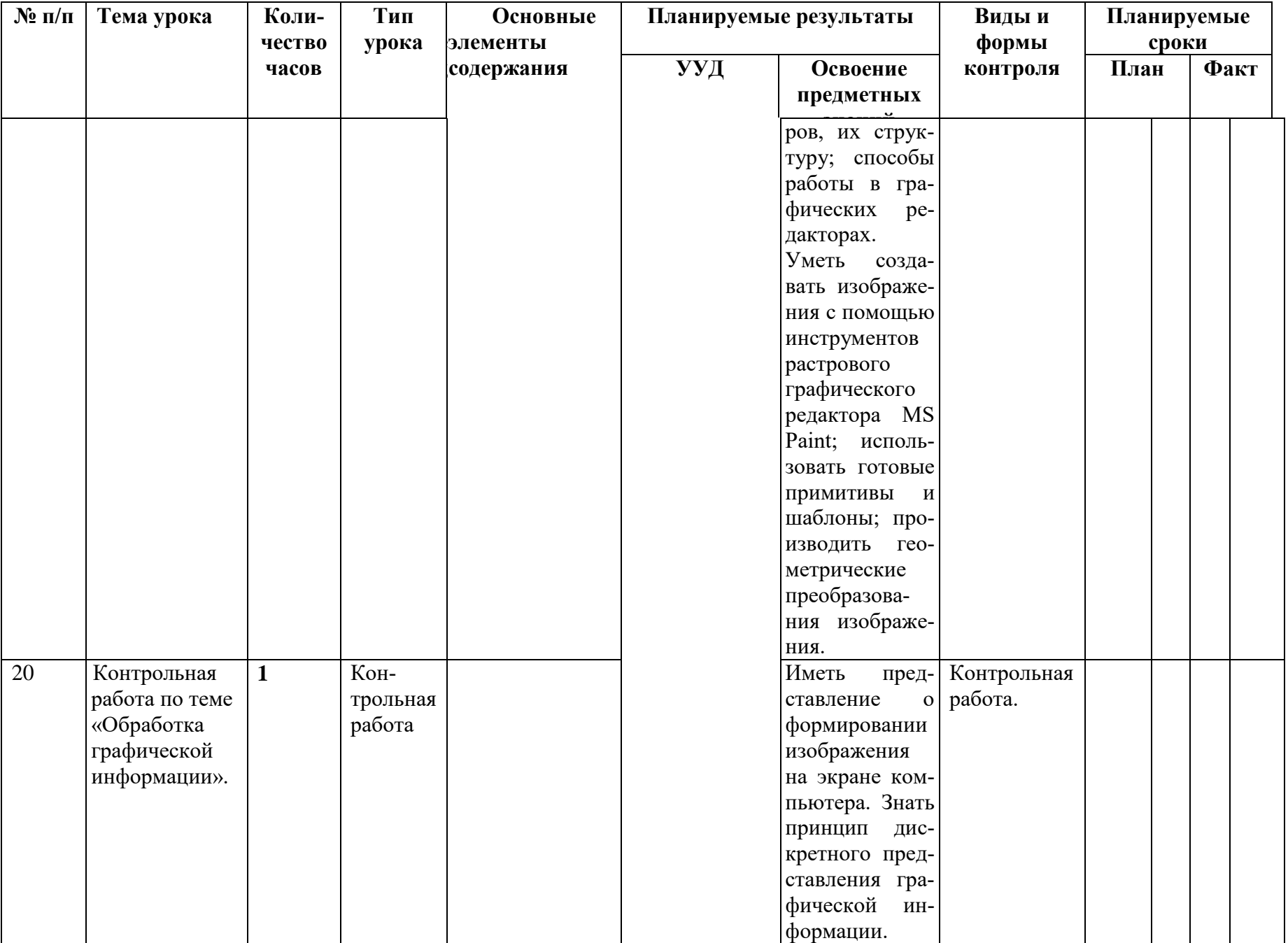

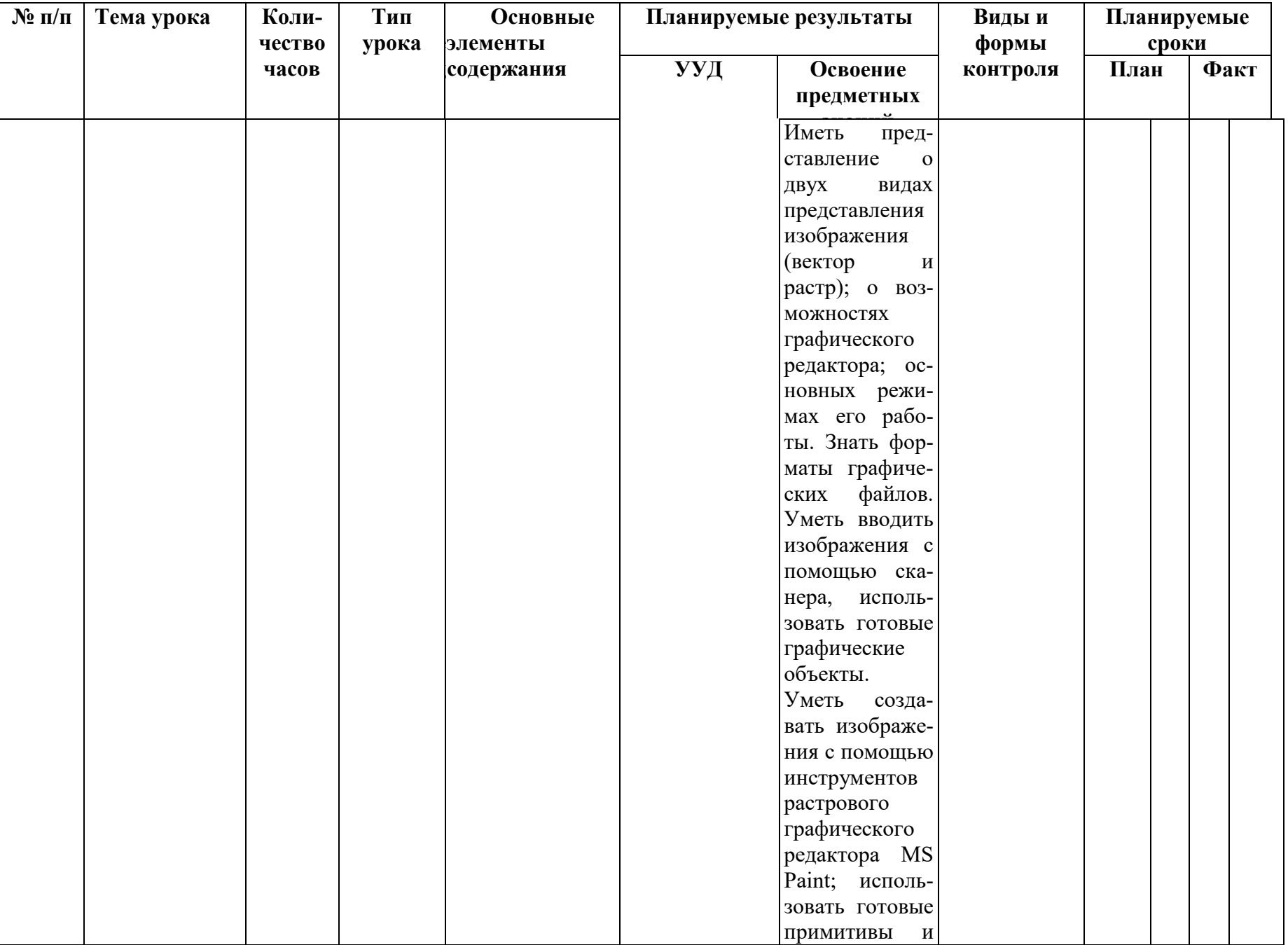

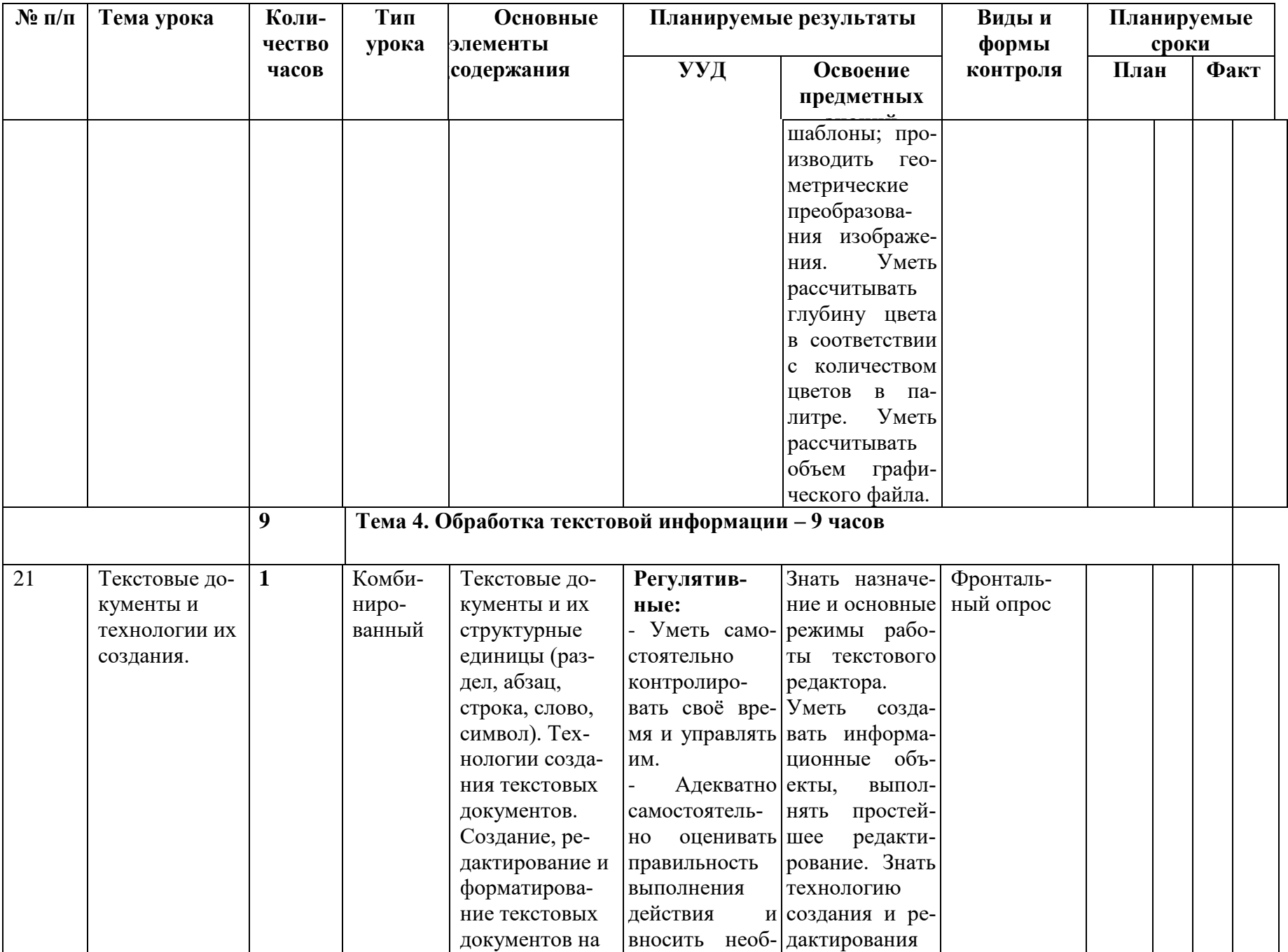

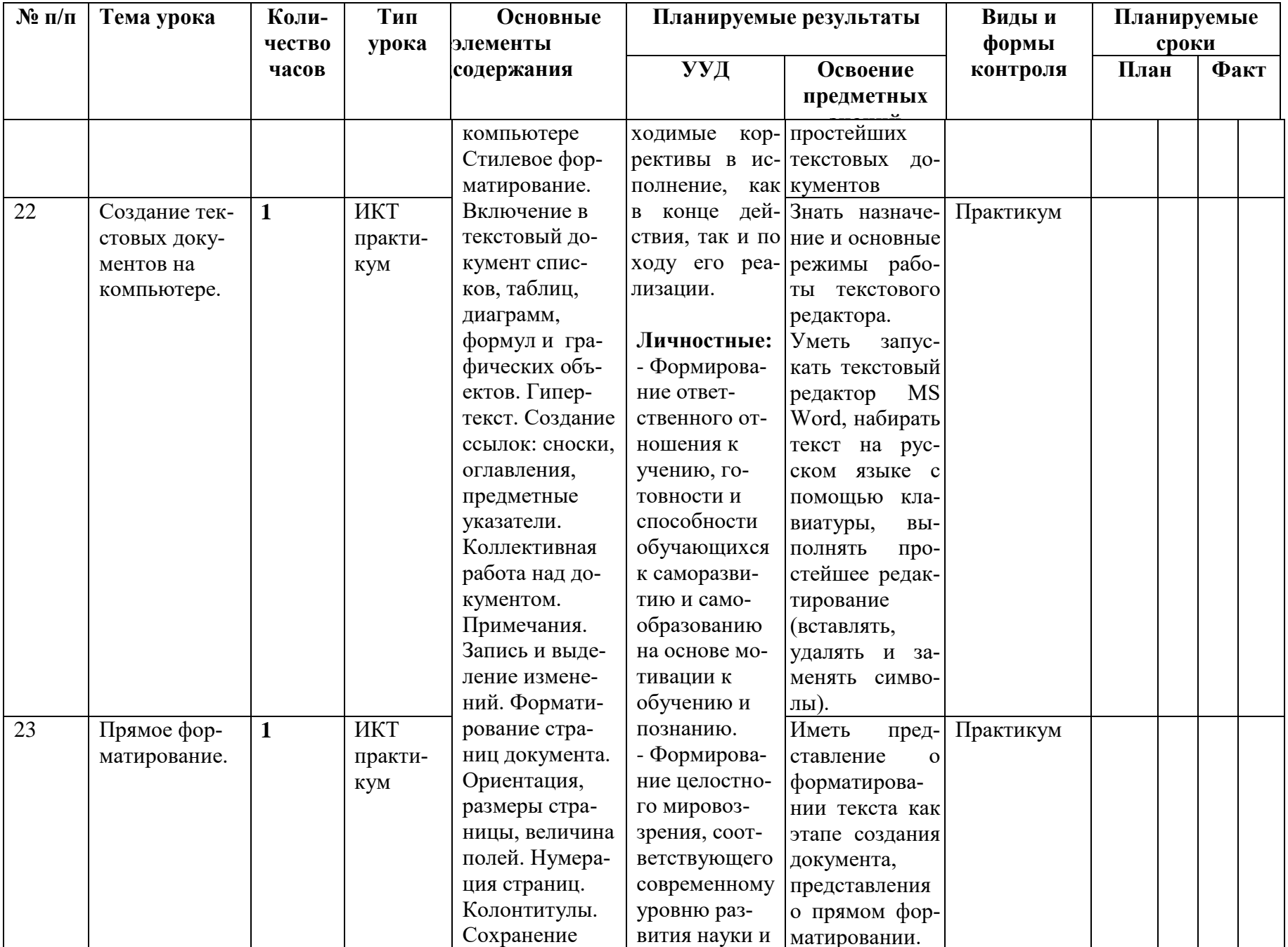

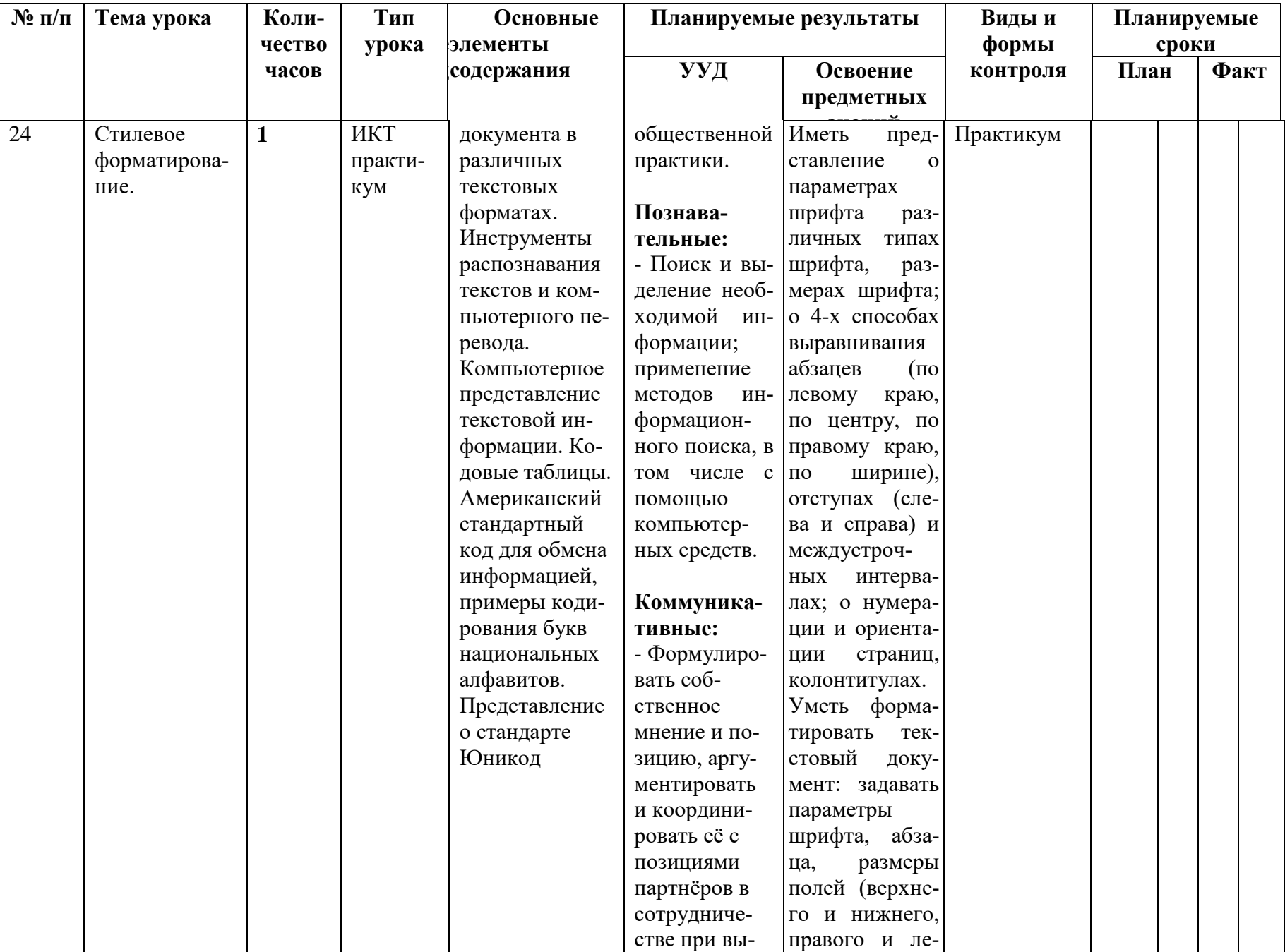

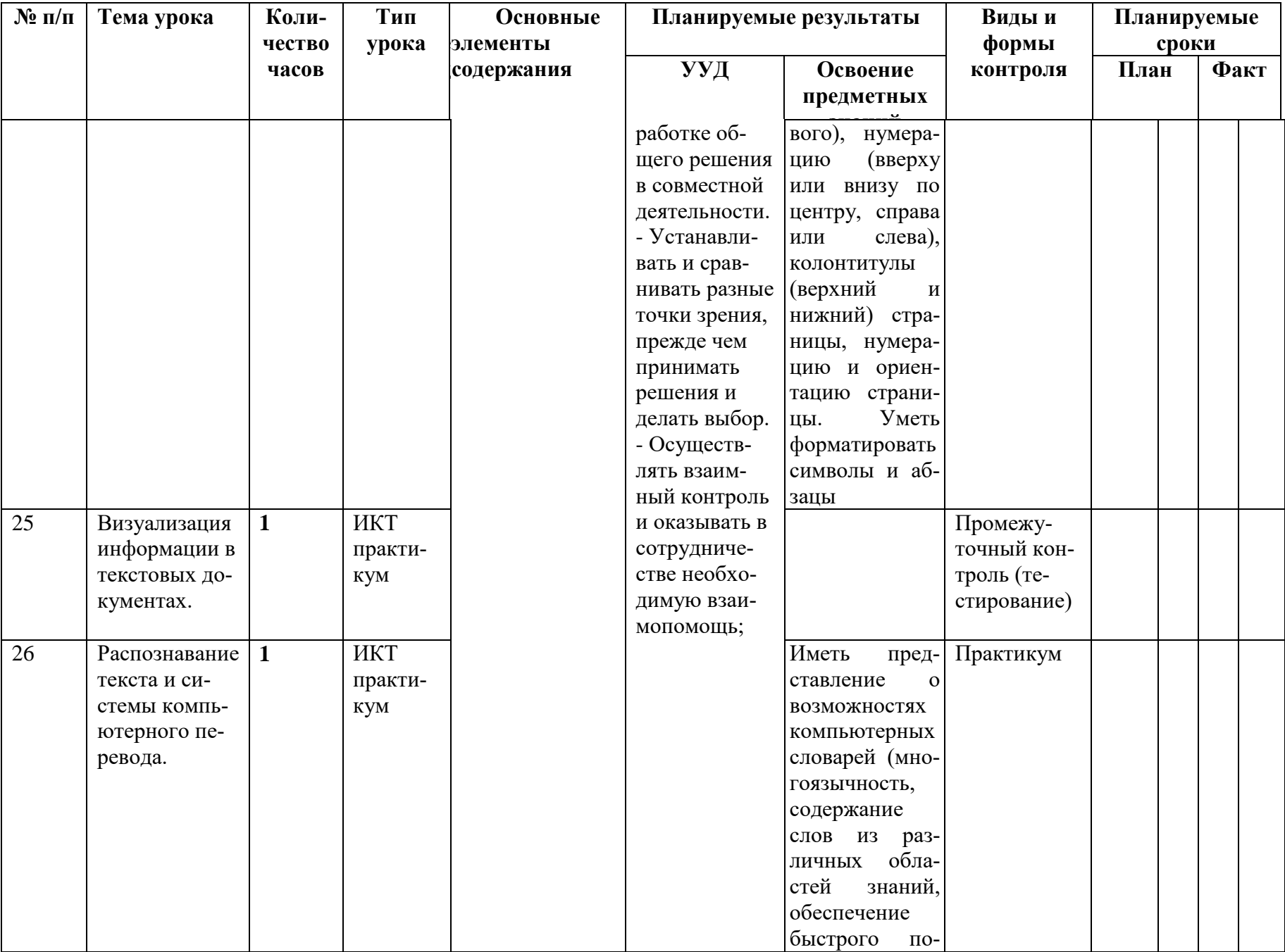

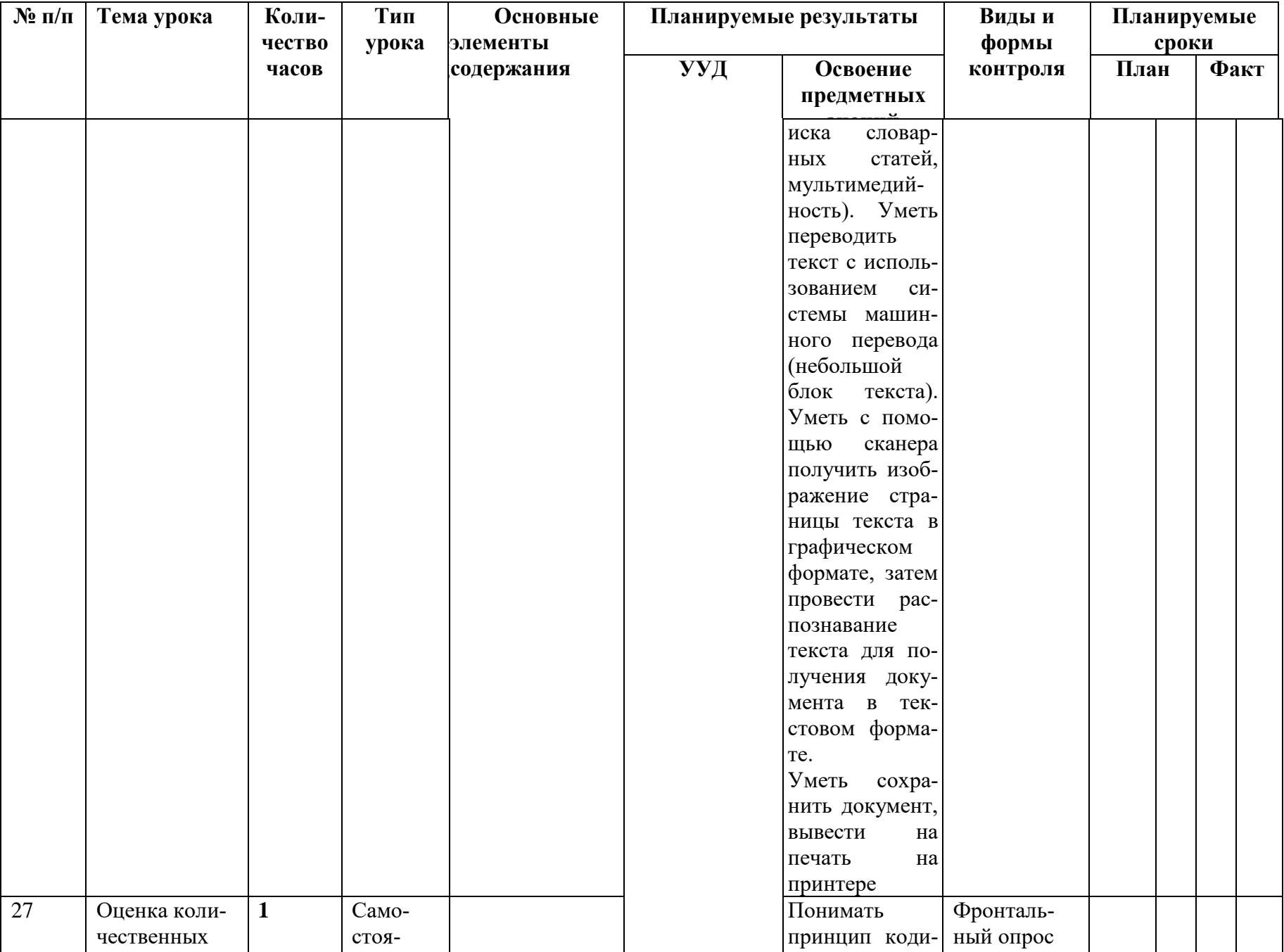

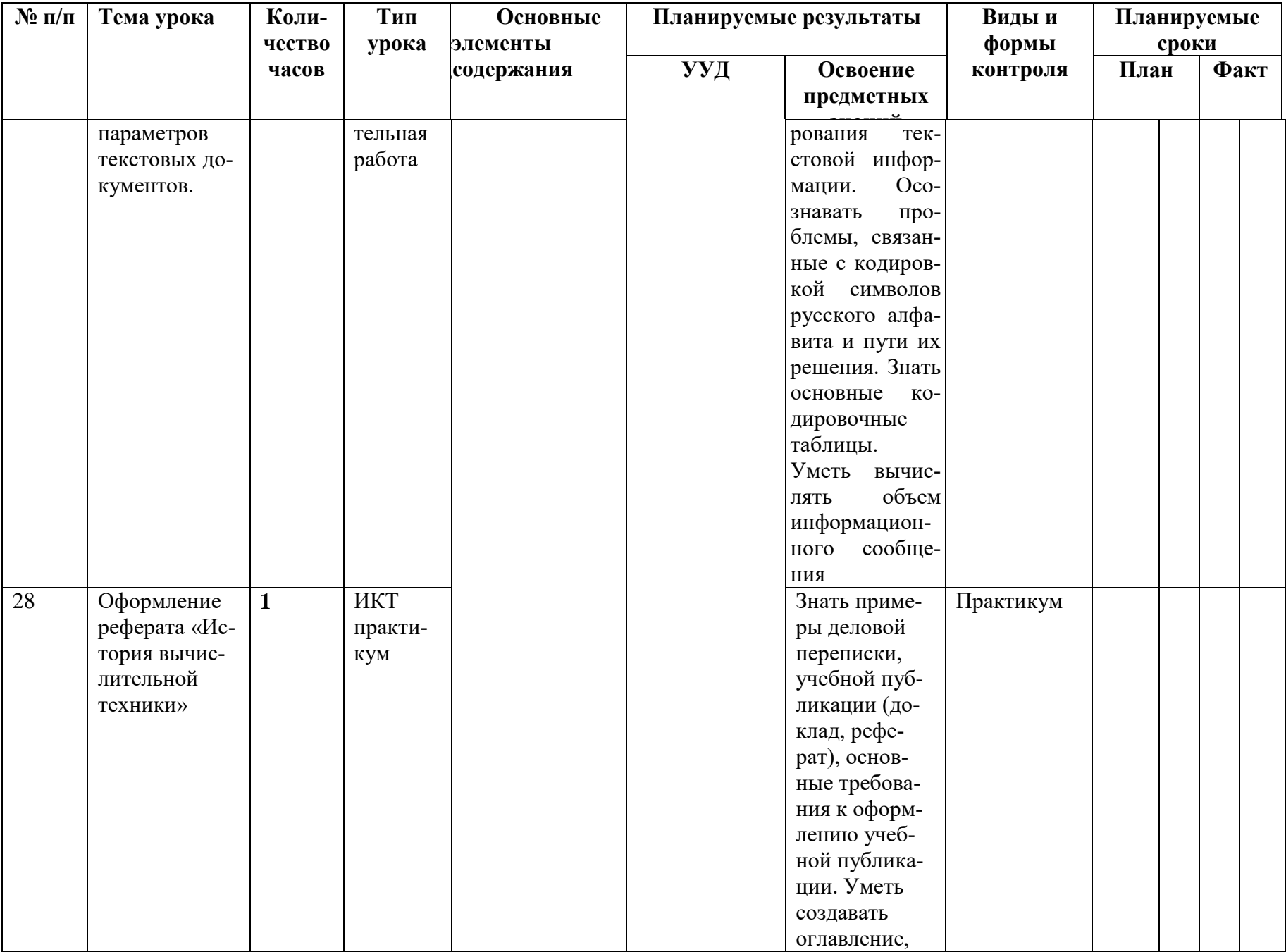

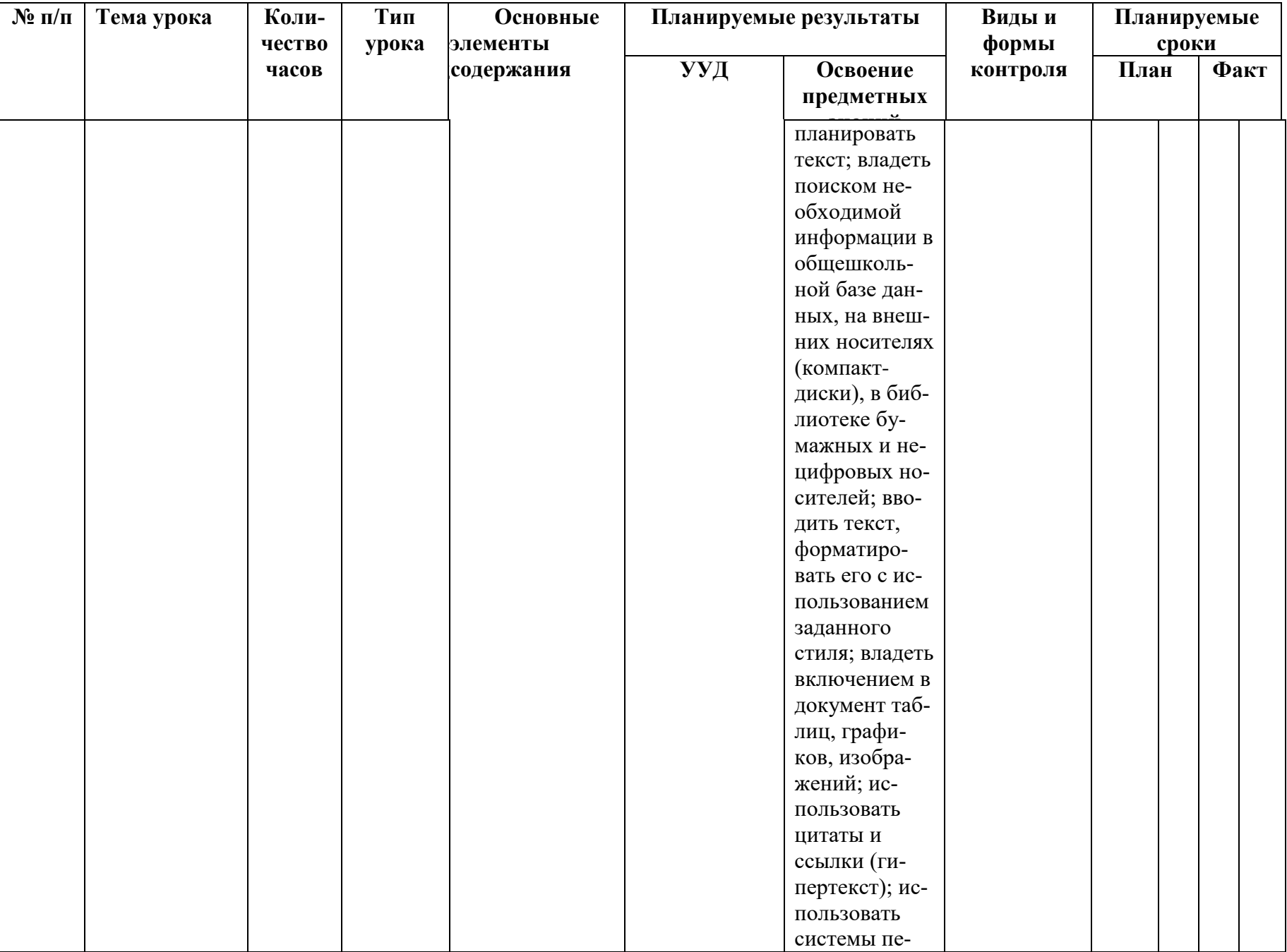

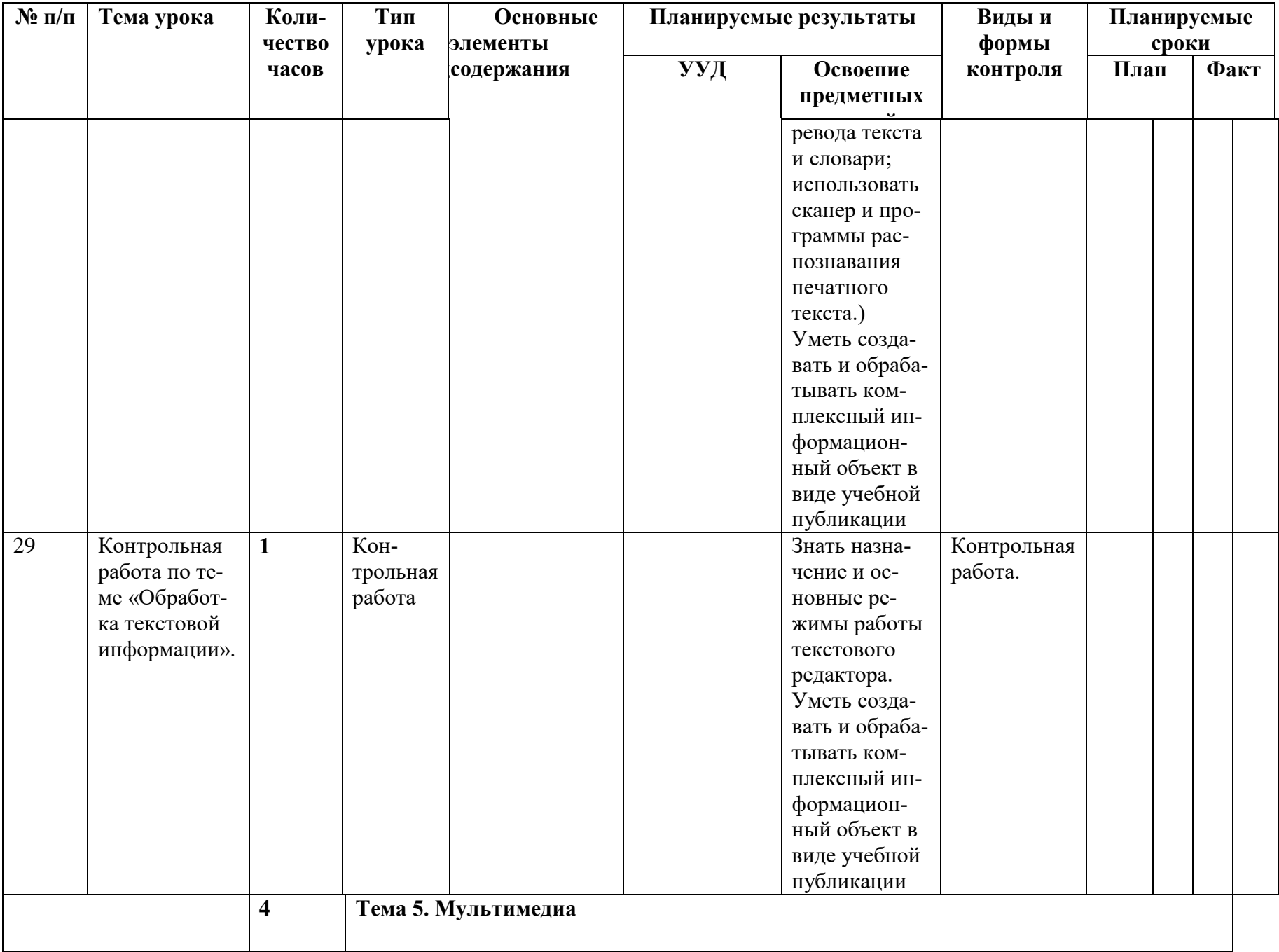

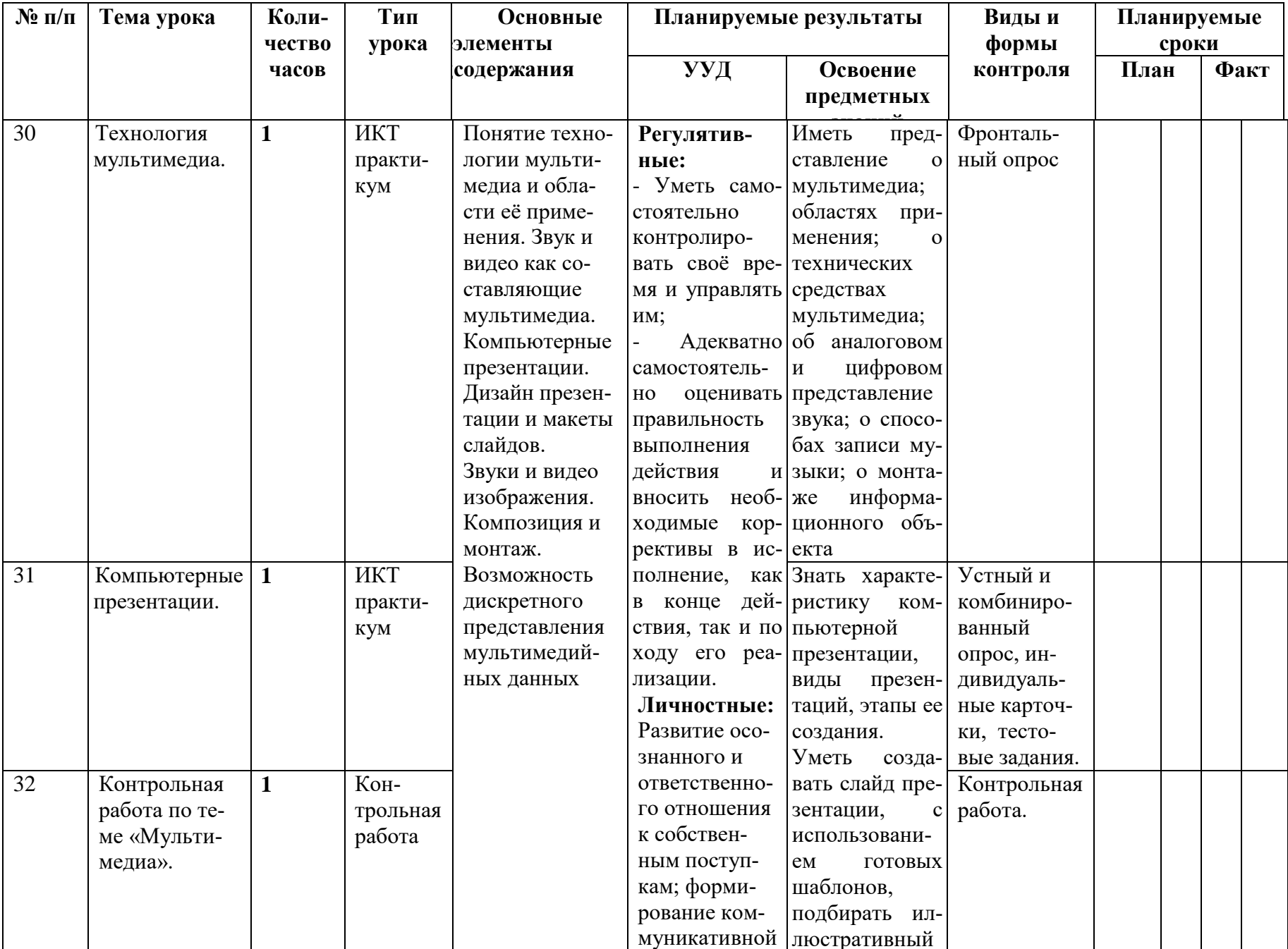

![](_page_49_Picture_1.jpeg)

![](_page_50_Picture_1.jpeg)

![](_page_51_Picture_1.jpeg)